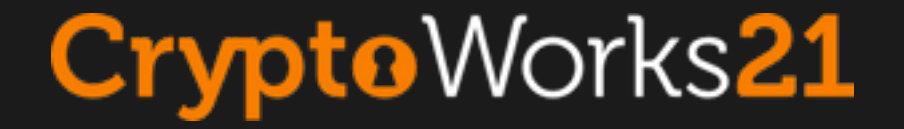

#### Fundamentals of Network Security 3. Network Security Protocols

CryptoWorks21 • July 25 & 27, 2017

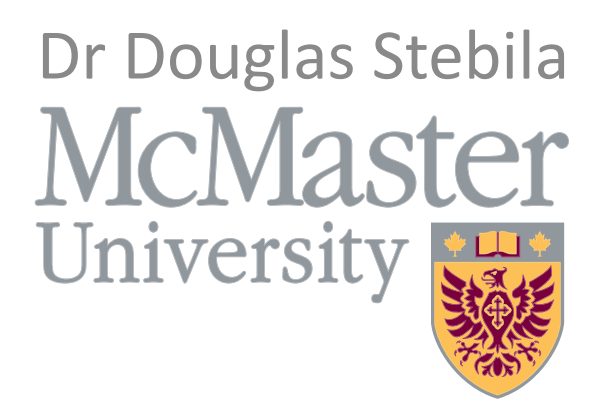

https://www.douglas.stebila.ca/teaching/cryptoworks21

## Fundamentals of Network Security

- 1. Basics of Information Security
	- Security architecture and infrastructure; security goals (confidentiality, integrity, availability, and authenticity); threats/vulnerabilities/attacks; risk management
- 2. Cryptographic Building Blocks
	- Symmetric crypto: ciphers (stream, block), hash functions, message authentication codes, pseudorandom functions
	- Public key crypto: public key encryption, digital signatures, key agreement
- 3. Network Security Protocols & Standards
	- In detail: public key infrastructure, TLS
	- Overview: Networking, SSH, IPsec, Kerberos, WEP
- 4. Network Scanning and Defence
	- Traffic sniffing and network reconnaissance (mmap)
	- Network protection: firewalls and intrusion detection
- 5. Access Control & Authentication; Web Application Security
	- Access control: discretionary/mandatory/role-based; phases
	- Authentication: something you know/have/are/somewhere you are
	- Web security: cookies, SQL injection
	- Supplemental material: Passwords

## Network Security Protocols

- Public Key Infrastructure
- Networking
- Transport Layer Security (TLS)
- Other protocols
	- Secure Shell (SSH)
	- IPsec
	- Kerberos
	- Wired Equivalent Protocol (WEP)

# **PUBLIC KEY INFRASTRUCTURES (PKI)**

Problem: How does Bob get Alice's public key to begin with?

### Using digital signatures for entity authentication

Bob sends a random challenge to Alice

**Alice signs** the challenge using her private key

Alice sends signature to Bob

Bob verifies the signature using Alice's public key

### Certificates and certificate authorities

- A certificate is an assertion by a trusted third party that a particular public key belongs to a particular entity.
- The **certificate authority** generates a certificate by
	- 1. Obtaining the user's public key by some trust mechanism.
	- 2. Verifying that the user really is who she says she is.
	- 3. Signing (using the certificate authority's public key) the user's public key and name.
- This allows two parties who have never met to establish trust between them:
	- $-$  Exchange certificates.
	- $-$  Do authentication using digital signatures.
	- $-$  If they each trust the certificate authority that signed the other party's certificate, they can now be certain who the other party is.

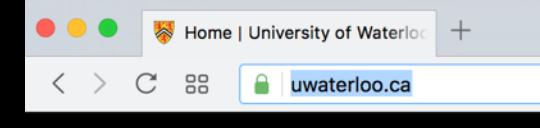

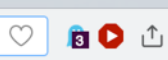

#### **WATERLOO**

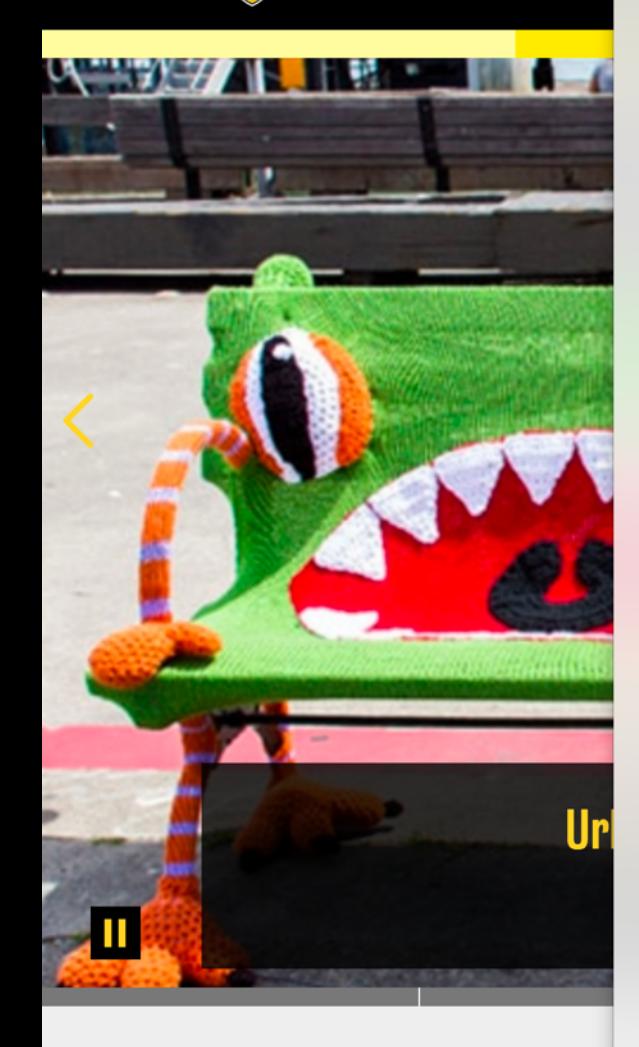

#### **THE GlobalSign**

- GlobalSign Organization Validation CA SHA256 G2 → www.uwaterloo.ca
	-

#### www.uwaterloo.ca

Issued by: GlobalSign Organization Validation CA - SHA256 - G2 Expires: Monday, March 26, 2018 at 16:46:04 Eastern Daylight Time

This certificate is valid

#### $\nabla$  Details

*<u>Certificate</u>* 

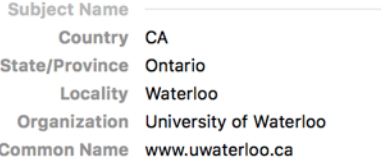

#### and Albert

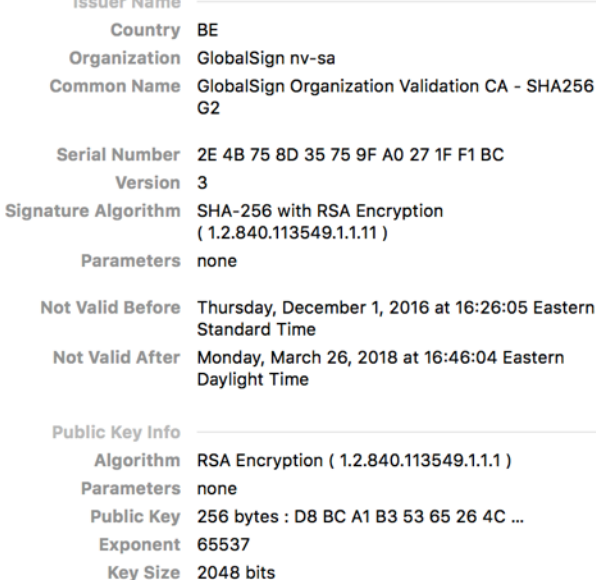

Key Usage Encrypt, Verify, Wrap, Derive

Signature 256 bytes: 5B 01 1C 81 17 01 07 2F ...

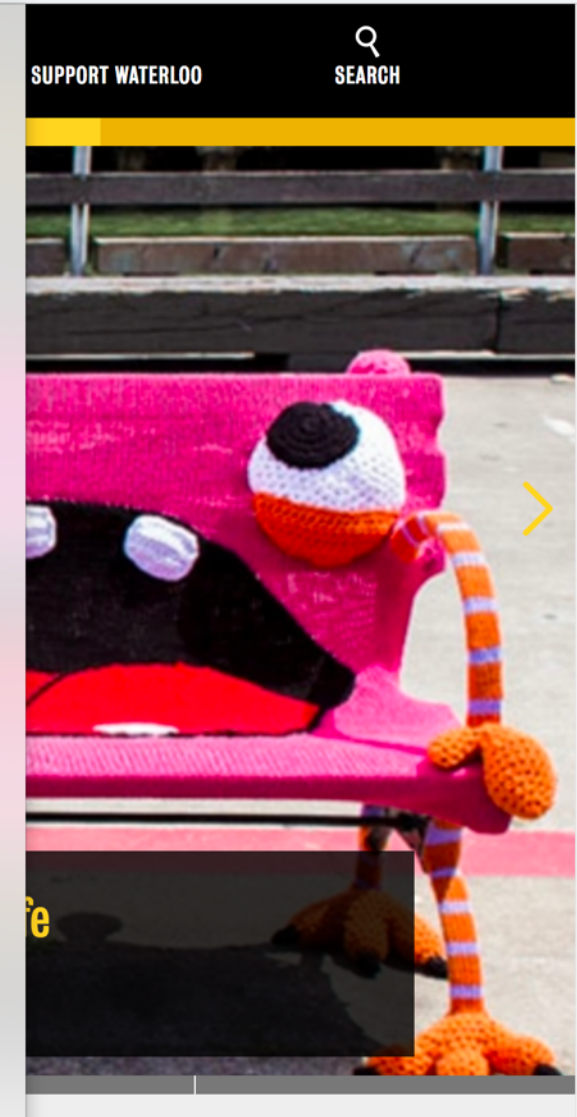

**FUTURE STUDENTS** 

**CURRENT S** 

NI

OK

**ALC: NO** 

**EMPLOYERS** 

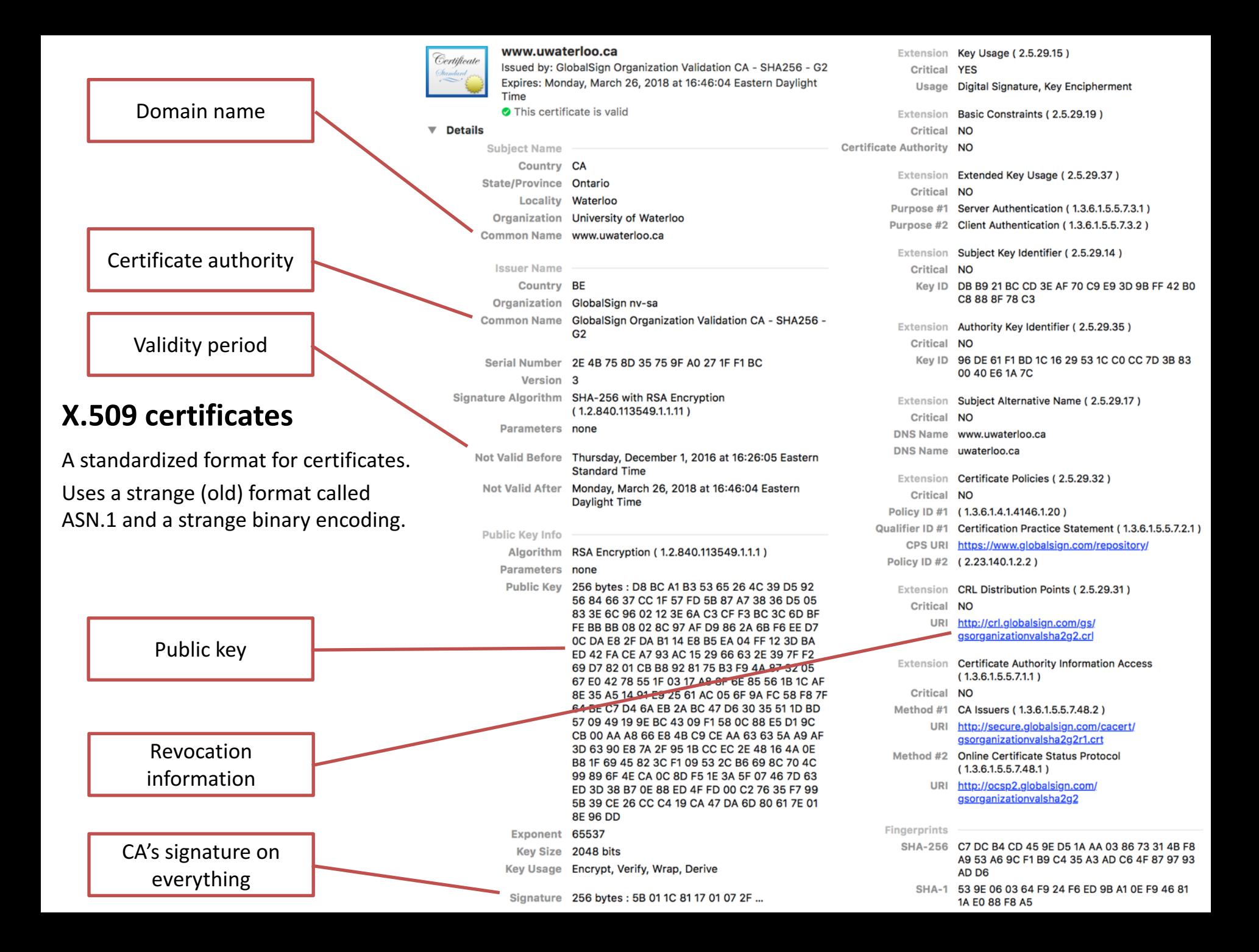

### Certificate revocation

Once a certificate's been issued, what happens if the user's private key has been compromised?

**+**

- We would like to be able to **revoke** the certificate, or indicate that it should no longer be trusted.
- When revoking certificates that were used for message authentication, what does that mean for documents signed using that certificate? May need a trusted timestamp server as well.

#### **Certificate Revocation Lists (CRLs)**

- Each CA can publish a file containing a list of certificates that have been revoked.
- Have to download whole list.
- CRL address often included in certificate.

#### **Online Certificate Status Protocol (OCSP)**

- An online service run by a CA for checking in real-time if a certificate has been revoked
- Don't have to download whole list.
- Not widely implemented.

## Public key infrastructure

#### A **public key infrastructure (PKI)** is

- a set of systems (hardware, software, policies, procedures)
- for managing (creating, distributing, storing, revoking)
- digital certificates.

Includes:

- one or more certificate authorities
- users
- relying parties
- possibly a timestamp server
- possibly a directory server storing certificates (e.g., LDAP server, Active Directory server)

## Certificate types

#### **Domain validation**

- **Identity** confirmed by validating control over DNS record
- Let's Encrypt \$0
- Comodo \$77
- Thawte \$149

#### **Organization validation**

- **Identity** confirmed by some checks of legal status of organization
- Symantec \$995
- Thawte \$199

**G** Google

88

www.google.ca

 $\langle$ 

#### **Extended validation**

- More rigourous check of organization's existence
- Symantec \$995
- Thawte \$299

 $\bullet$  Apple

 $55$ 

Eye-tracking studies show that users do not notice these additional security indicators

 $\boldsymbol{+}$ 

Apple Inc. [US] | www.apple.com

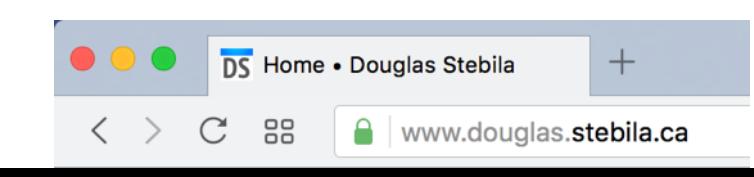

### Certificate Transparency

- A certificate logging mechanism to allow anyone to check which certificates a CA has issued
- Auditors monitor CAs to watch for malicious behaviour
- Domain name owners monitor the logs to check for certificates issued for their domains

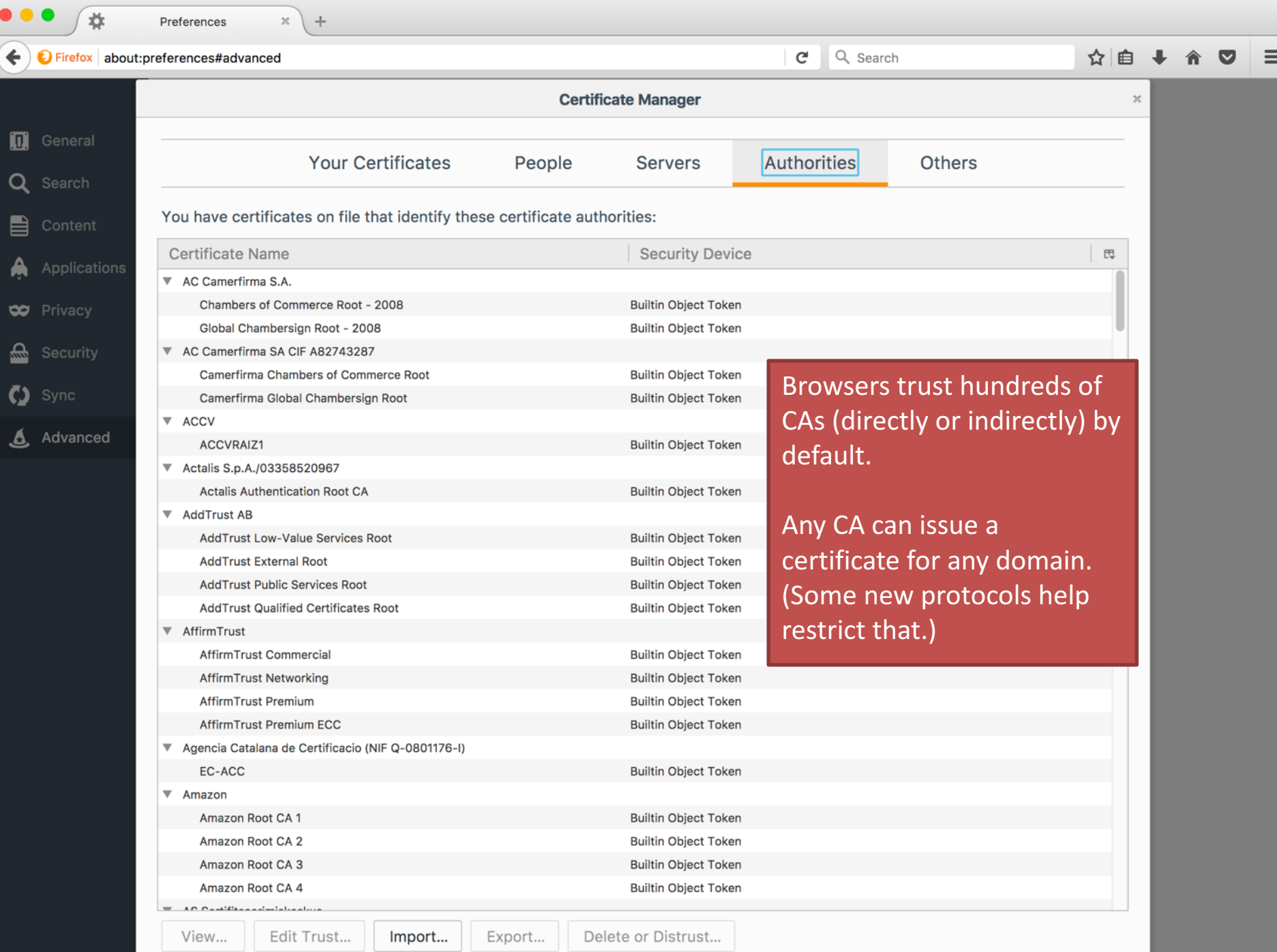

## Secure email

- X.509 certificates can also be used to send secure email:
	- digitally signed
	- encrypted
- **S/MIME** (Secure/Multipurpose Internet Mail Extensions):
	- $-$  Supported in most desktop mail programs.
	- $-$  Relies on a public key infrastructure.
- **PGP** (Pretty Good Privacy):
	- $-$  Available as an add-on to most desktop mail programs.
	- Uses public keys, but doesn't require CAs: users manually distribute their keys in a "web of trust"
- Not widely used:
	- $-$  Users must know how set up public keys and obtain S/MIME X.509 certificate or distribute PGP public keys.
	- $-$  Little to no support in webmail.

## Applications of PKIs

- Web site authentication (TLS)
- Email authentication (S/MIME, PGP)
- Domain names (DNSSEC)
- Digital identities
	- $-$  e.g., national identity cards (Belgium, Spain, Germany)
- Business-to-business e-commerce

 $-$  e.g., digitally signing transactions, XML signatures

#### **NETWORKING**

### **IETF Internet Protocol suite**

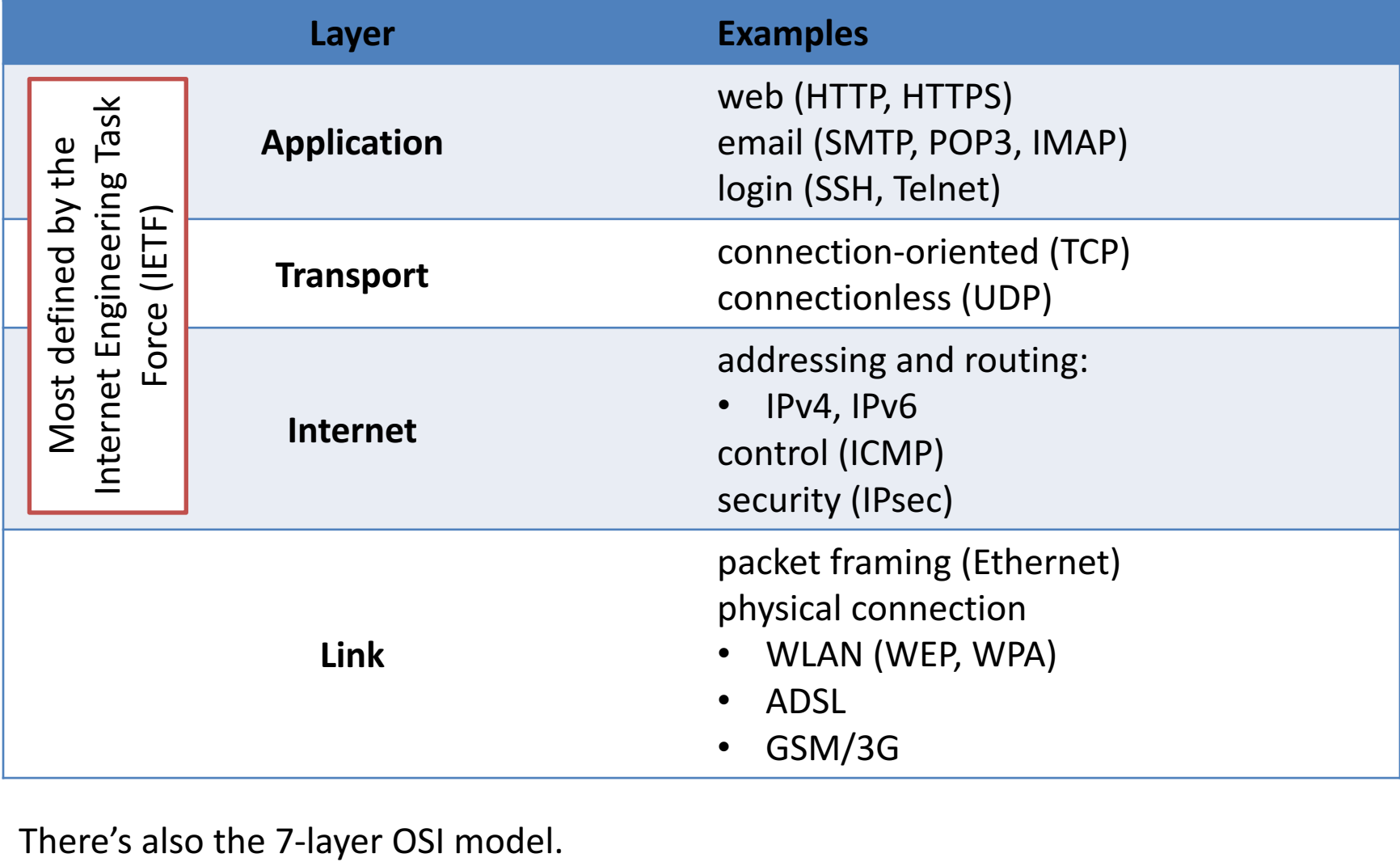

### Link (a.k.a. network access) layer

#### The **link** or **network** access layer is the physical layer and is associated with computer hardware.

Computer networks can use a large number of connections and transmission media

- Telephone wires
- Ethernet (twisted pair) cables
- Optic Fibre cables
- Satellite communications
- Mobile phone networks
- Wireless networks
- Bluetooth

At this layer physical addresses identify network nodes

**Fthernet MAC address** 

## Internet (a.k.a. network) layer

The **Internet layer** runs a low level protocol called the Internet Protocol (IP) (plus a few extra helpers, e.g. ICMP).

 $\cdot$  IPv4 (1981), IPv6 (1996)

#### **Host addressing and identification:**

- Each host has a unique IP address:
	- $-$  IPv4, 32 bit, e.g., 131.181.118.220
	- $-$  IPv6, 128 bit, e.g., 2001:0db8:85a3:0000: 0000:8a2e:0370:7334

#### **Packet routing:**

• Organizations are assigned a range of IP addresses that they manage and assign to their computers.

## Transport Layer

The **transport layer** establishes basic data channels for applications. It uses ports to distinguish between different applications on the same host.

**TCP** (Transmission Control Protocol)

- **connection-oriented** protocol
	- $-$  back-and-forth, ongoing connections
- **reliability**
	- $-$  large messages split into packets
	- $-$  in-order delivery of packets, recombined to large message
	- $-$  error checking
	- $-$  retransmission of lost packets
	- congestion control

**UDP** (User Datagram Protocol)

- **connectionless** protocol
	- send a packet, that's it
- **unreliable**
	- simple error checking
	- no retransmission of lost packets
	- used for streaming
		- audio, video, VOIP

## Application layer

#### **Application layer protocols** are used by applications to provide user services over a network.

Each application protocol has unique message formats that are sent and received to achieve their tasks.

- $\cdot$  HTTP (web)
- FTP (file transfer)
- SSH, Telnet (login)
- SMTP, POP3, IMAP (email)
- XMPP (chat)
- BitTorrent (I'm sure you know what this is used for)

Each application protocol requires the lower network layers (TCP, IP, Network Access) to communicate on the network.

Many use an intermediate protocol called SSL/TLS for encryption and authentication.

### Client-server on the Internet

- Each **application server** listens for messages on a particular port number. Common ports:
	- web servers: port 80 (HTTP), 443 (HTTPS)
	- $-$  login: port 22 (SSH), 23 (Telnet)
	- $-$  file transfer: port 20/21 (FTP), 22 (SFTP/SCP)
	- email servers: port 25 (SMTP), 220/993 (IMAP), 110 (POP)
- Clients identify the machine they want to connect to using an IP address.
- Clients identify the program they want to use using a port number.

## Example: requesting a webpage

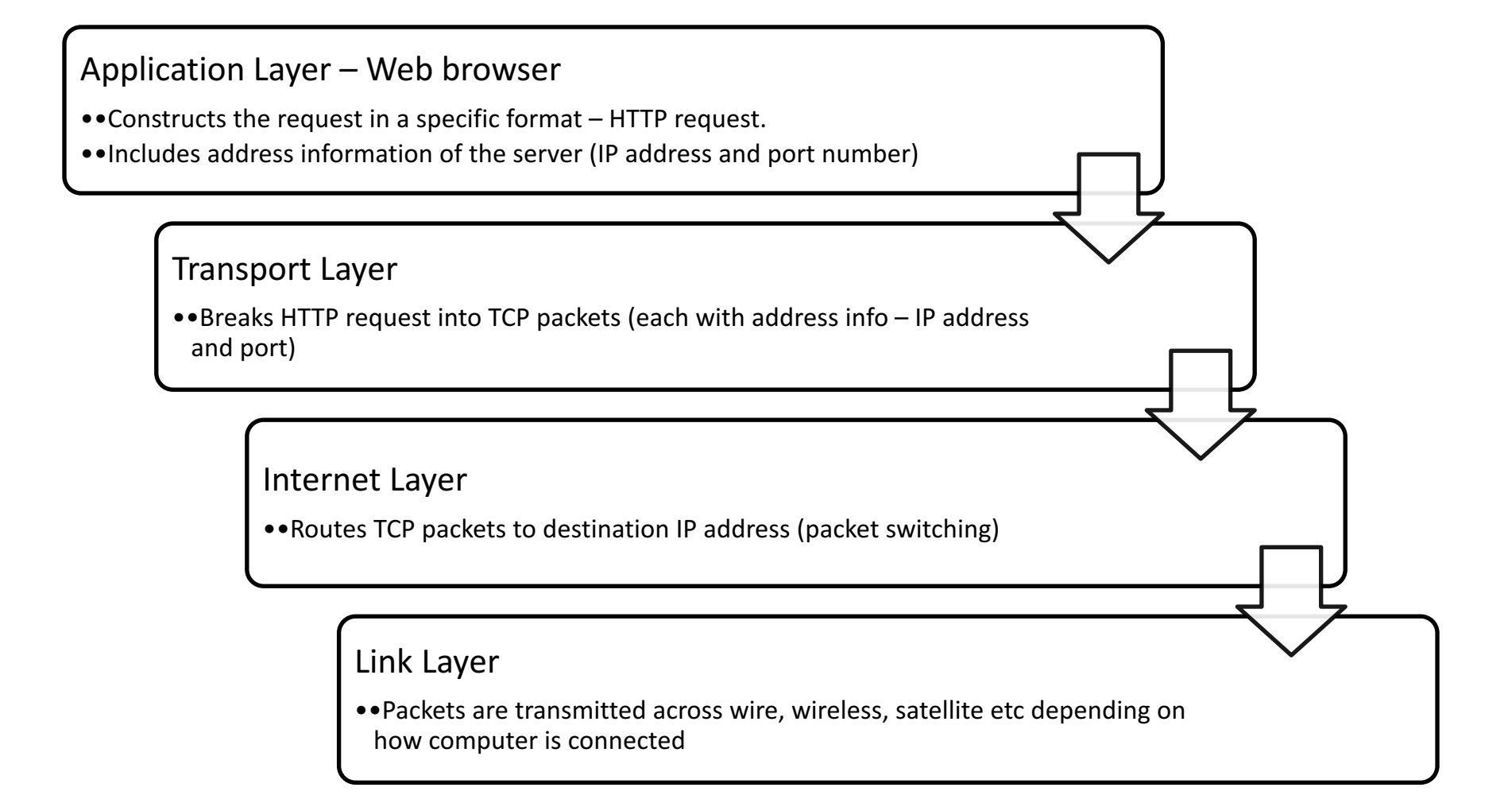

#### Example: receiving a webpage request

Application Layer - Web server

•• Processes the HTTP request, maybe prepares a response

**Transport Layer** 

•• Assembles packets of request.

•• Determines if there are any errors, and if so requests retransmission.

•• Sends complete HTTP request to specified port

Internet Layer

•• Collects packets for this IP address

Link Layer

•• Receives packets across "wire"

## Network security protocols

Network-related security protocols in common use include:

- Secure Shell (SSH):

Used for remote login, file transfer, and limited VPN service.

 $-$  Transport Layer Security (TLS):

Used extensively on the web and is often referred to in privacy policies as a means of providing confidential web connections.

– IP Security (IPsec): 

Provides security services at the IP level and is used to provide Virtual Private Network (VPN) services.

 $-$  WiFi security (WEP, WPA):

Provides security services at the link layer for wireless communication

### **IETF Internet Protocol suite**

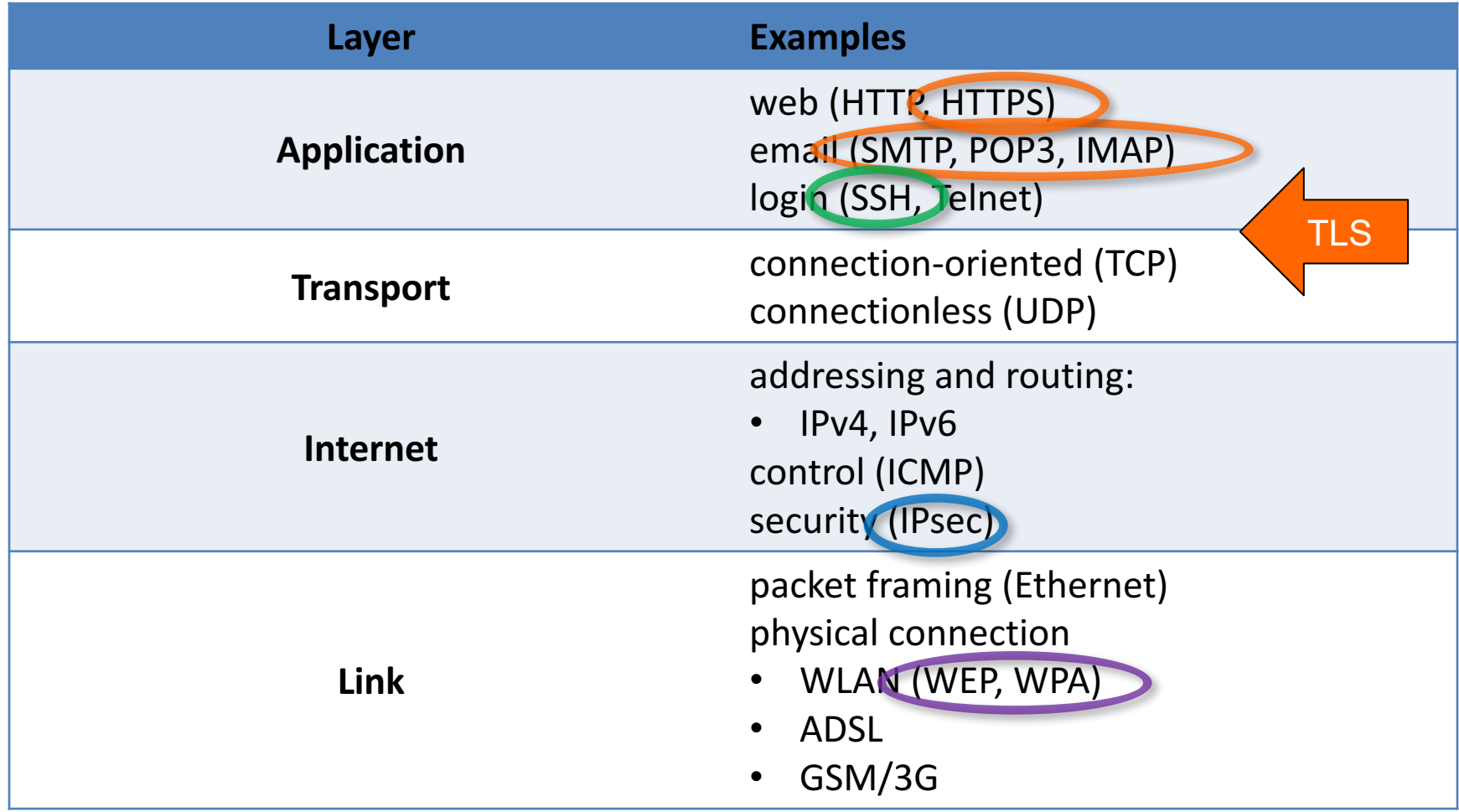

#### **TRANSPORT LAYER SECURITY (TLS) A.K.A. SECURE SOCKETS LAYER (SSL)**

## Terminology

- SSL: Secure Sockets Layer
- Proposed by Netscape
	- $-$  SSLv2: 1995
	- $-$  SSLv3: 1996
- TLS: Transport Layer Security
- IETF Standardization of SSL
	- $TLSv1.0 = SSLv3: 1999$
	- $-$  TLSv1.1: 2006
	- $-$  TLSv1.2: 2008
	- $-$  TLSv1.3: 2017?

**HTTPS: HTTP (Hypertext** Transport Protocol) over SSL

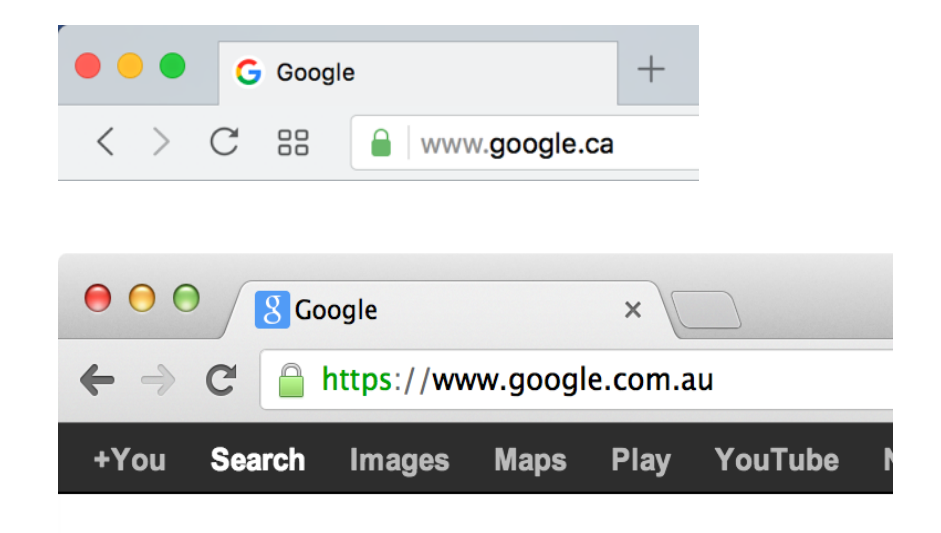

# Security goals of TLS

- Provides **authentication** based on public key certificates
	- server-to-client (always)
	- client-to-server (optional)
- Provides **confidentiality** and integrity of message transmission
- But only protects confidentiality if authentication is correct.

### **IETF Internet Protocol suite**

TLS adds encryption to many application

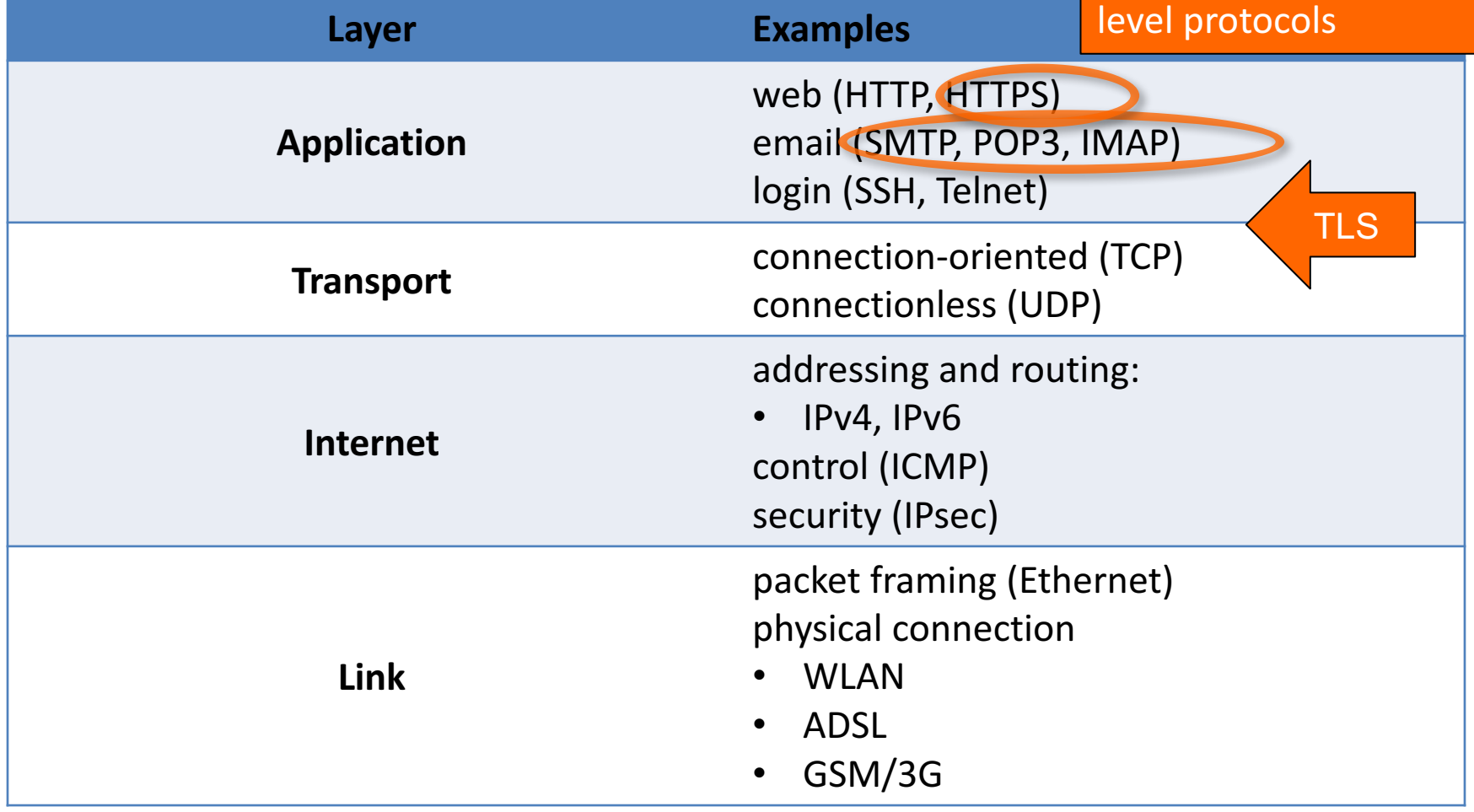

## TLS and HTTP

• TLS can be used to provide protection for HTTP communications:

– Port 443 is reserved for HTTP over TLS 

- HTTPS is the name of the URL scheme used with this port.
- http://www.develop.com implies the use of standard HTTP using port 80.
- https://www.develop.com implies the use of HTTP over TLS using port 443.

### SSL/TLS Protocol

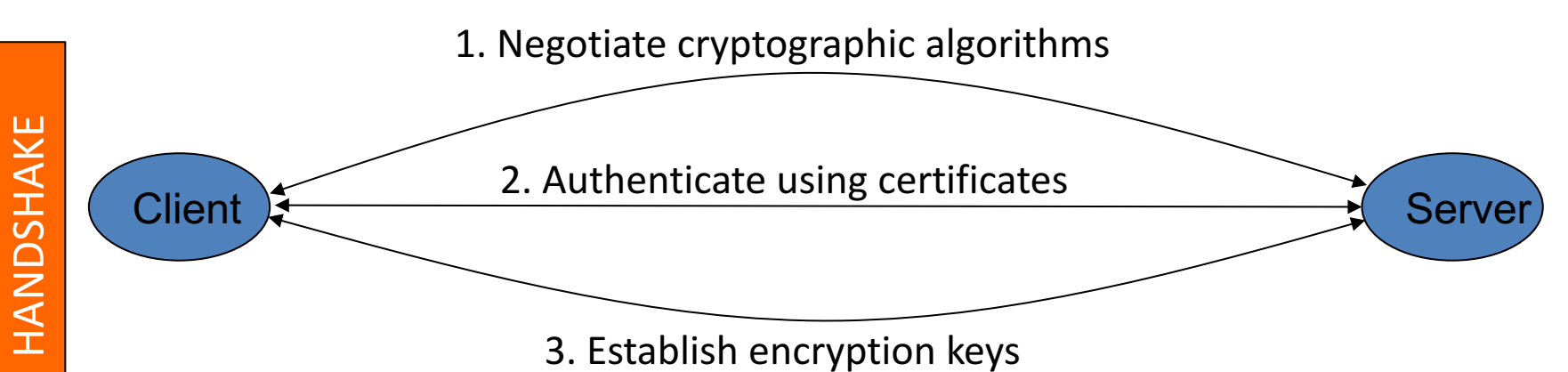

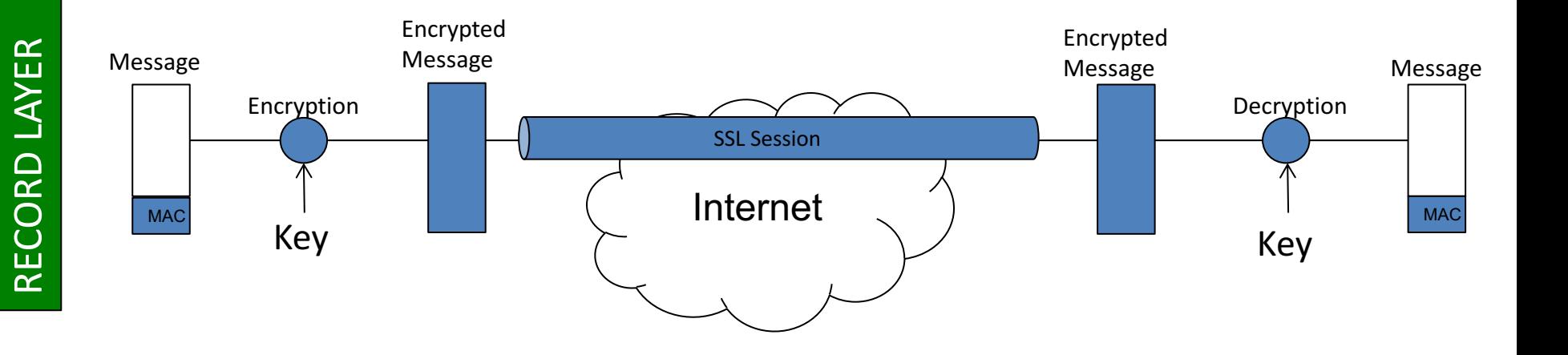

## What is TLS?

- 5 protocol versions
- vast array of standards
- many implementations!
- 300+ combinations of cryptographic primitives
- different levels of security
- different modes of authentication
- additional functionality:
	- alerts & errors
	- session resumption
	- renegotiation
	- compression

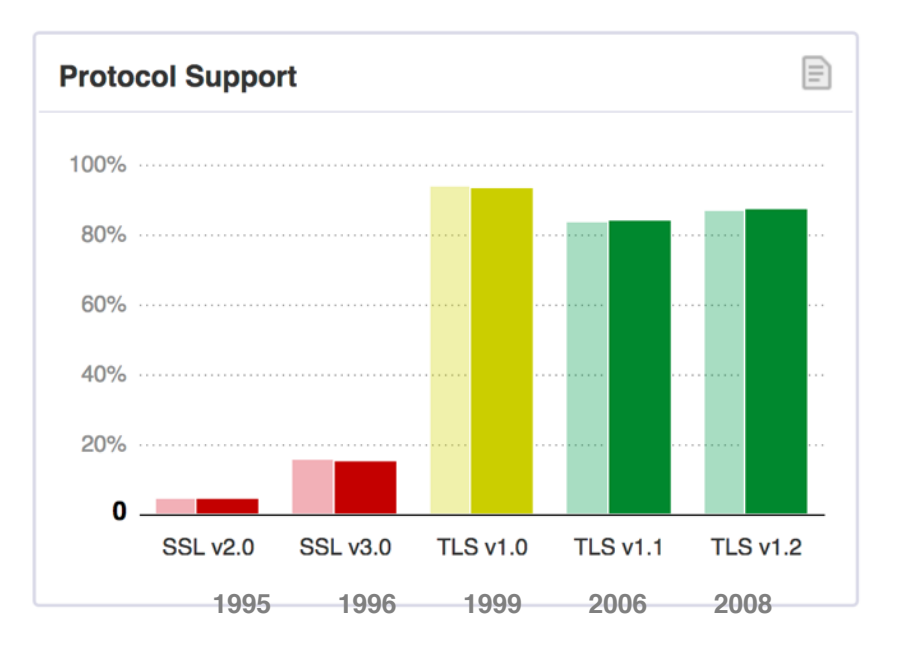

https://www.trustworthyinternet.org/ssl-pulse/ July 2, 2017

The current approved version of TLS is version 1.2, which is specified in:

RFC 5246: "The Transport Layer Security (TLS) Protocol Version 1.2".

The current standard replaces these former versions, which are now considered obsolete:

- RFC 2246: "The TLS Protocol Version 1.0".
- RFC 4346: "The Transport Layer Security (TLS) Protocol Version 1.1".

as well as the never standardized SSL 3.0:

RFC 6101: "The Secure Sockets Layer (SSL) Protocol Version 3.0".

Other RFCs subsequently extended TLS.

Extensions to TLS 1.0 include:

- RFC 2595: "Using TLS with IMAP, POP3 and ACAP". Specifies an extension to the IMAP, POP3 and ACAP services that allow the server and client to use transport-layer security to provide private, authenticated communication over the Internet.
- RFC 2712: "Addition of Kerberos Cipher Suites to Transport Layer Security (TLS)". The 40-bit cipher suites defined in this memo appear only for the purpose of documenting the fact that those cipher suite codes have already been assigned.
- RFC 2817: "Upgrading to TLS Within HTTP/1.1", explains how to use the Upgrade mechanism in HTTP/1.1 to initiate Transport Layer Security (TLS) over an existing TCP connection. This allows unsecured and secured HTTP traffic to share the same well known port (in this case, http: at 80 rather than https: at 443).
- RFC 2818: "HTTP Over TLS", distinguishes secured traffic from insecure traffic by the use of a different 'server port'.
- RFC 3207: "SMTP Service Extension for Secure SMTP over Transport Layer Security". Specifies an extension to the SMTP service that allows an SMTP server and client to use transport-layer security to provide private, authenticated communication over the Internet.
- RFC 3268: "AES Ciphersuites for TLS". Adds Advanced Encryption Standard (AES) cipher suites to the previously existing symmetric ciphers.
- RFC 3546: "Transport Layer Security (TLS) Extensions", adds a mechanism for negotiating protocol extensions during session initialisation and defines some extensions. Made obsolete by RFC 4366.
- RFC 3749: "Transport Layer Security Protocol Compression Methods", specifies the framework for compression methods and the DEFLATE compression method.
- RFC 3943: "Transport Layer Security (TLS) Protocol Compression Using Lempel-Ziv-Stac (LZS)".
- RFC 4132: "Addition of Camellia Cipher Suites to Transport Layer Security (TLS)".
- RFC 4162: "Addition of SEED Cipher Suites to Transport Layer Security (TLS)".
- RFC 4217: "Securing FTP with TLS".
- RFC 4279: "Pre-Shared Key Ciphersuites for Transport Layer Security (TLS)", adds three sets of new cipher suites for the TLS protocol to support authentication based on pre-shared keys.

Extensions to TLS 1.1 include:

- RFC 4347: "Datagram Transport Layer Security" specifies a TLS variant that works over datagram protocols (such as UDP).
- RFC 4366: "Transport Layer Security (TLS) Extensions" describes both a set of specific extensions and a generic extension mechanism.
- RFC 4492: "Elliptic Curve Cryptography (ECC) Cipher Suites for Transport Layer Security (TLS)".
- RFC 4507: "Transport Layer Security (TLS) Session Resumption without Server-Side State".
- RFC 4680: "TLS Handshake Message for Supplemental Data".
- RFC 4681: "TLS User Mapping Extension".
- RFC 4785: "Pre-Shared Key (PSK) Ciphersuites with NULL Encryption for Transport Layer Security (TLS)".
- RFC 5054: "Using the Secure Remote Password (SRP) Protocol for TLS Authentication". Defines the TLS-SRP ciphersuites.
- RFC 5081: "Using OpenPGP Keys for Transport Layer Security (TLS) Authentication", obsoleted by RFC 6091.

#### Extensions to TLS 1.2 include:

- RFC 5746: "Transport Layer Security (TLS) Renegotiation Indication Extension".
- RFC 5878: "Transport Layer Security (TLS) Authorization Extensions".
- RFC 6091: "Using OpenPGP Keys for Transport Layer Security (TLS) Authentication".
- RFC 6176: "Prohibiting Secure Sockets Layer (SSL) Version 2.0".
- RFC 6209: "Addition of the ARIA Cipher Suites to Transport Layer Security (TLS)".

#### **What is TLS?**

http://en.wikipedia.org/wiki/Tr ansport Layer Security

## Structure of TLS

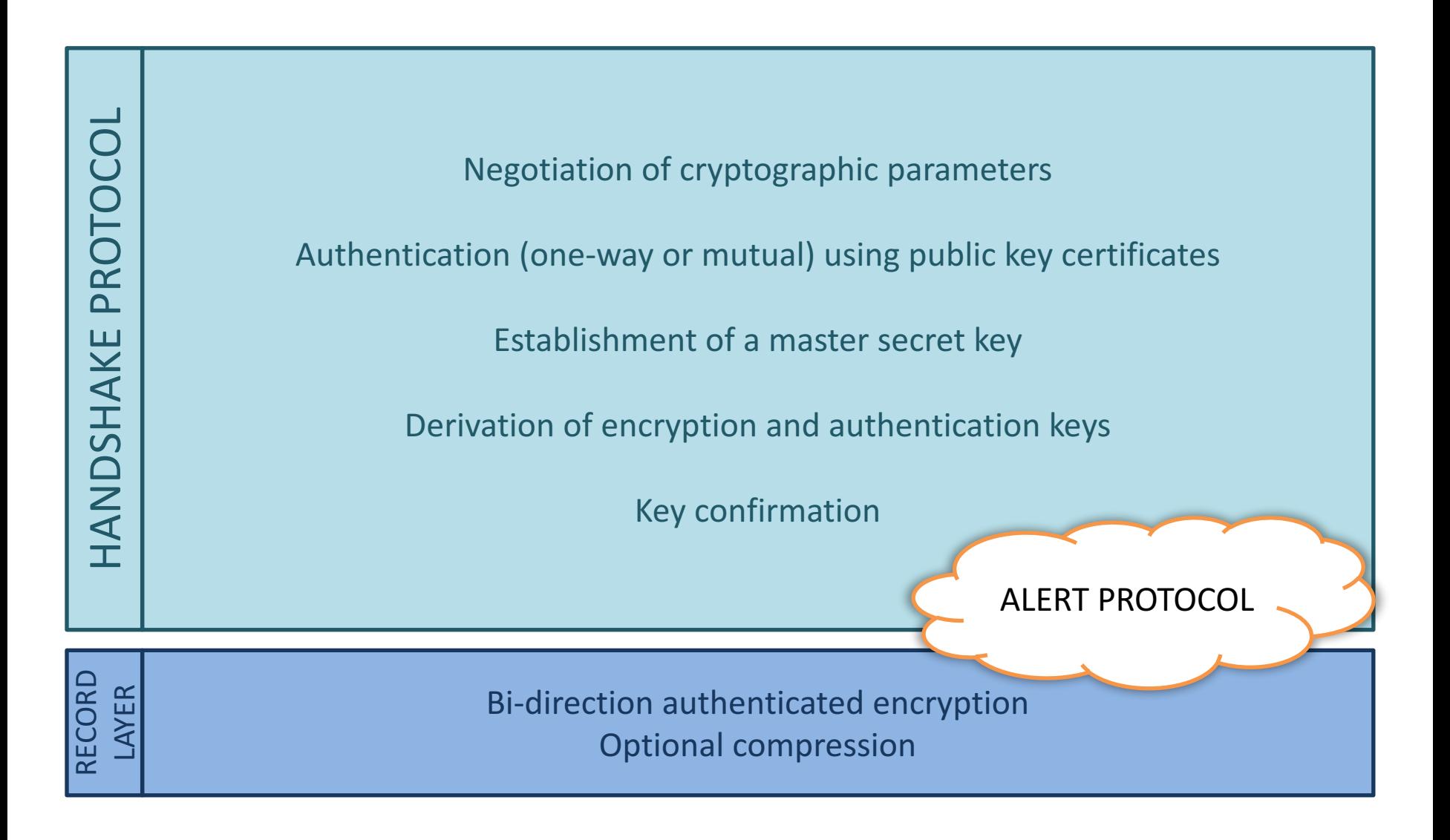

### Structure of TLS

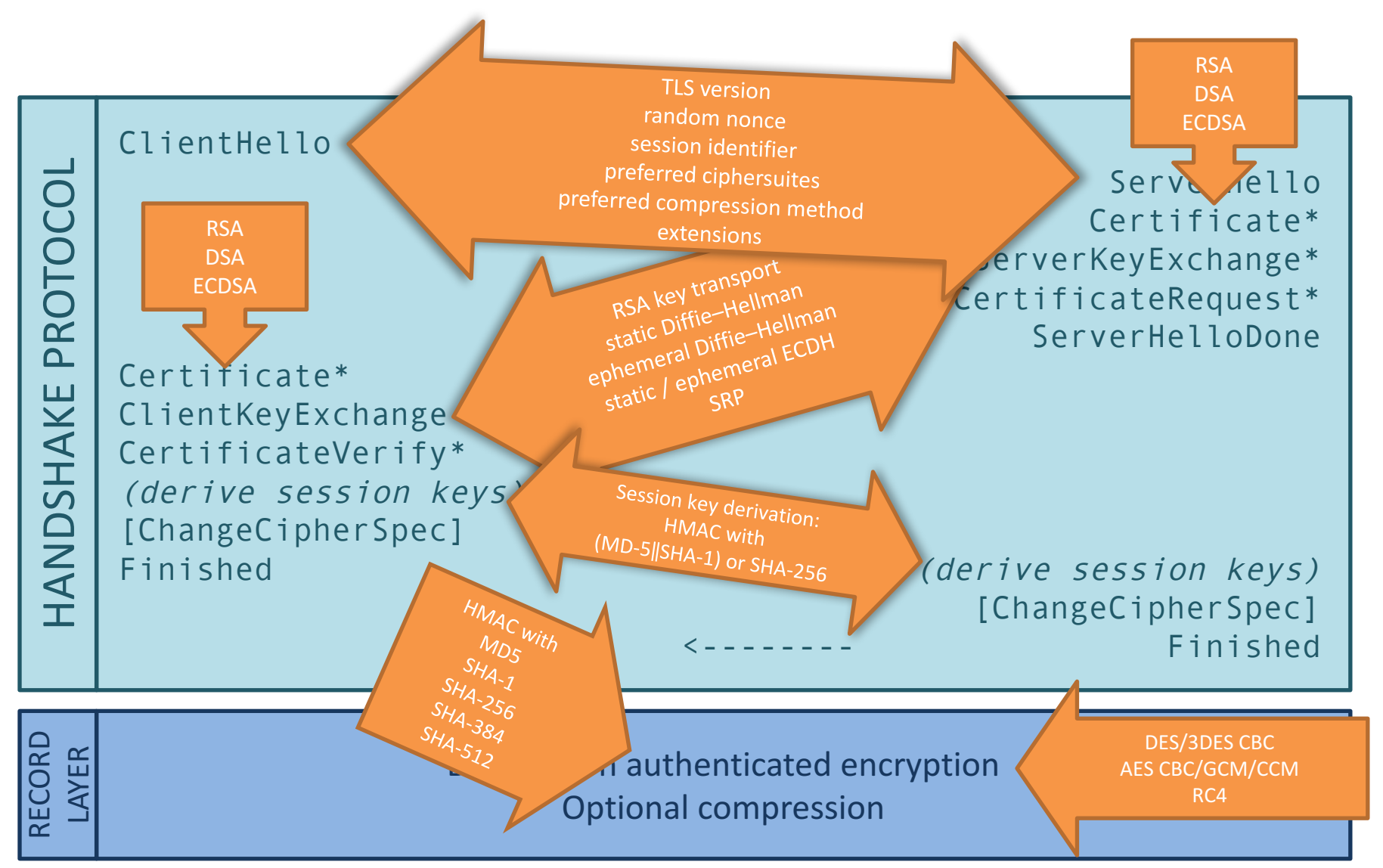

TLS\_NULL\_WITH\_NULL\_NULL TLS\_RSA\_WITH\_NULL\_MD5 TLS\_RSA\_WITH\_NULL\_SHA TLS\_RSA\_EXPORT\_WITH\_RC4\_40\_MD5 TLS\_RSA\_WITH\_RC4\_128\_MD5 TLS\_RSA\_WITH\_RC4\_128\_SHA TLS\_RSA\_EXPORT\_WITH\_RC2\_CBC\_40\_MD5 TLS\_RSA\_WITH\_IDEA\_CBC\_SHA TLS\_RSA\_EXPORT\_WITH\_DES40\_CBC\_SHA TLS\_RSA\_WITH\_DES\_CBC\_SHA TLS\_RSA\_WITH\_3DES\_EDE\_CBC\_SHA TLS\_DH\_DSS\_EXPORT\_WITH\_DES40\_CBC\_SHA TLS\_DH\_DSS\_WITH\_DES\_CBC\_SHA TLS\_DH\_DSS\_WITH\_3DES\_EDE\_CBC\_SHA TLS\_DH\_RSA\_EXPORT\_WITH\_DES40\_CBC\_SHA TLS\_DH\_RSA\_WITH\_DES\_CBC\_SHA TLS\_DH\_RSA\_WITH\_3DES\_EDE\_CBC\_SHA TLS\_DHE\_DSS\_EXPORT\_WITH\_DES40\_CBC\_SHA TLS\_DHE\_DSS\_WITH\_DES\_CBC\_SHA TLS\_DHE\_DSS\_WITH\_3DES\_EDE\_CBC\_SHA TLS\_DHE\_RSA\_EXPORT\_WITH\_DES40\_CBC\_SHA TLS\_DHE\_RSA\_WITH\_DES\_CBC\_SHA TLS\_DHE\_RSA\_WITH\_3DES\_EDE\_CBC\_SHA TLS\_DH\_anon\_EXPORT\_WITH\_RC4\_40\_MD5 TLS\_DH\_anon\_WITH\_RC4\_128\_MD5 TLS\_DH\_anon\_EXPORT\_WITH\_DES40\_CBC\_SHA TLS\_DH\_anon\_WITH\_DES\_CBC\_SHA TLS\_DH\_anon\_WITH\_3DES\_EDE\_CBC\_SHA TLS\_KRB5\_WITH\_DES\_CBC\_SHA TLS\_KRB5\_WITH\_3DES\_EDE\_CBC\_SHA TLS\_KRB5\_WITH\_RC4\_128\_SHA TLS\_KRB5\_WITH\_IDEA\_CBC\_SHA TLS\_KRB5\_WITH\_DES\_CBC\_MD5 TLS\_KRB5\_WITH\_3DES\_EDE\_CBC\_MD5 TLS\_KRB5\_WITH\_RC4\_128\_MD5 TLS\_KRB5\_WITH\_IDEA\_CBC\_MD5 TLS\_KRB5\_EXPORT\_WITH\_DES\_CBC\_40\_SHA TLS\_KRB5\_EXPORT\_WITH\_RC2\_CBC\_40\_SHA TLS\_KRB5\_EXPORT\_WITH\_RC4\_40\_SHA TLS\_KRB5\_EXPORT\_WITH\_DES\_CBC\_40\_MD5 TLS\_KRB5\_EXPORT\_WITH\_RC2\_CBC\_40\_MD5 TLS\_KRB5\_EXPORT\_WITH\_RC4\_40\_MD5 TLS\_PSK\_WITH\_NULL\_SHA TLS\_DHE\_PSK\_WITH\_NULL\_SHA TLS\_RSA\_PSK\_WITH\_NULL\_SHA TLS\_RSA\_WITH\_AES\_128\_CBC\_SHA TLS\_DH\_DSS\_WITH\_AES\_128\_CBC\_SHA TLS\_DH\_RSA\_WITH\_AES\_128\_CBC\_SHA TLS\_DHE\_DSS\_WITH\_AES\_128\_CBC\_SHA TLS\_DHE\_RSA\_WITH\_AES\_128\_CBC\_SHA TLS\_DH\_anon\_WITH\_AES\_128\_CBC\_SHA TLS\_RSA\_WITH\_AES\_256\_CBC\_SHA TLS\_DH\_DSS\_WITH\_AES\_256\_CBC\_SHA TLS\_DH\_RSA\_WITH\_AES\_256\_CBC\_SHA TLS\_DHE\_DSS\_WITH\_AES\_256\_CBC\_SHA TLS\_DHE\_RSA\_WITH\_AES\_256\_CBC\_SHA TLS\_DH\_anon\_WITH\_AES\_256\_CBC\_SHA TLS\_RSA\_WITH\_NULL\_SHA256 TLS\_RSA\_WITH\_AES\_128\_CBC\_SHA256 TLS\_RSA\_WITH\_AES\_256\_CBC\_SHA256 TLS\_DH\_DSS\_WITH\_AES\_128\_CBC\_SHA256 TLS\_DH\_RSA\_WITH\_AES\_128\_CBC\_SHA256 TLS\_DHE\_DSS\_WITH\_AES\_128\_CBC\_SHA256 TLS\_RSA\_WITH\_CAMELLIA\_128\_CBC\_SHA TLS\_DH\_DSS\_WITH\_CAMELLIA\_128\_CBC\_SHA TLS\_DH\_RSA\_WITH\_CAMELLIA\_128\_CBC\_SHA TLS\_DHE\_DSS\_WITH\_CAMELLIA\_128\_CBC\_SHA TLS\_DHE\_RSA\_WITH\_CAMELLIA\_128\_CBC\_SHA TLS\_DH\_anon\_WITH\_CAMELLIA\_128\_CBC\_SHA TLS\_DHE\_RSA\_WITH\_AES\_128\_CBC\_SHA256 TLS\_DH\_DSS\_WITH\_AES\_256\_CBC\_SHA256 TLS\_DH\_RSA\_WITH\_AES\_256\_CBC\_SHA256 TLS\_DHE\_DSS\_WITH\_AES\_256\_CBC\_SHA256 TLS\_DHE\_RSA\_WITH\_AES\_256\_CBC\_SHA256 TLS\_DH\_anon\_WITH\_AES\_128\_CBC\_SHA256 TLS\_DH\_anon\_WITH\_AES\_256\_CBC\_SHA256 TLS\_RSA\_WITH\_CAMELLIA\_256\_CBC\_SHA TLS\_DH\_DSS\_WITH\_CAMELLIA\_256\_CBC\_SHA TLS\_DH\_RSA\_WITH\_CAMELLIA\_256\_CBC\_SHA TLS\_DHE\_DSS\_WITH\_CAMELLIA\_256\_CBC\_SHA TLS\_DHE\_RSA\_WITH\_CAMELLIA\_256\_CBC\_SHA TLS\_DH\_anon\_WITH\_CAMELLIA\_256\_CBC\_SHA TLS\_PSK\_WITH\_RC4\_128\_SHA TLS\_PSK\_WITH\_3DES\_EDE\_CBC\_SHA TLS\_PSK\_WITH\_AES\_28 CBC\_SHA TLS\_PSK\_WITH\_AES\_256\_CBC\_SHA TLS\_DHE\_PSK\_WITH\_RC4\_128\_SHA TLS\_DHE\_PSK\_WITH\_3DES\_EDE\_CBC\_SHA TLS\_DHE\_PSK\_WITH\_AES\_128\_CBC\_SHA TLS\_DHE\_PSK\_WITH\_AES\_256\_CBC\_SHA TLS\_RSA\_PSK\_WITH\_RC4\_128\_SHA TLS\_RSA\_PSK\_WITH\_3DES\_EDE\_CBC\_SHA TLS\_RSA\_PSK\_WITH\_AES\_128\_CBC\_SHA TLS\_RSA\_PSK\_WITH\_AES\_256\_CBC\_SHA TLS\_RSA\_WITH\_SEED\_CBC\_SHA TLS\_DH\_DSS\_WITH\_SEED\_CBC\_SHA TLS\_DH\_RSA\_WITH\_SEED\_CBC\_SHA TLS\_DHE\_DSS\_WITH\_SEED\_CBC\_SHA TLS\_DHE\_RSA\_WITH\_SEED\_CBC\_SHA TLS\_DH\_anon\_WITH\_SEED\_CBC\_SHA TLS\_RSA\_WITH\_AES\_128\_GCM\_SHA256 TLS\_RSA\_WITH\_AES\_256\_GCM\_SHA384 TLS\_DHE\_RSA\_WITH\_AES\_128\_GCM\_SHA256 TLS\_DHE\_RSA\_WITH\_AES\_256\_GCM\_SHA384 TLS\_DH\_RSA\_WITH\_AES\_128\_GCM\_SHA256 TLS\_DH\_RSA\_WITH\_AES\_256\_GCM\_SHA384 TLS\_DHE\_DSS\_WITH\_AES\_128\_GCM\_SHA256 TLS\_DHE\_DSS\_WITH\_AES\_256\_GCM\_SHA384 TLS\_DH\_DSS\_WITH\_AES\_128\_GCM\_SHA256 TLS\_DH\_DSS\_WITH\_AES\_256\_GCM\_SHA384 TLS\_DH\_anon\_WITH\_AES\_128\_GCM\_SHA256 TLS\_DH\_anon\_WITH\_AES\_256\_GCM\_SHA384 TLS\_PSK\_WITH\_AES\_128\_GCM\_SHA256 TLS\_PSK\_WITH\_AES\_256\_GCM\_SHA384 TLS\_DHE\_PSK\_WITH\_AES\_128\_GCM\_SHA256 TLS\_DHE\_PSK\_WITH\_AES\_256\_GCM\_SHA384 TLS\_RSA\_PSK\_WITH\_AES\_128\_GCM\_SHA256 TLS\_RSA\_PSK\_WITH\_AES\_256\_GCM\_SHA384 TLS\_PSK\_WITH\_AES\_128\_CBC\_SHA256 TLS\_PSK\_WITH\_AES\_256\_CBC\_SHA384 TLS\_PSK\_WITH\_NULL\_SHA256 TLS\_PSK\_WITH\_NULL\_SHA384 TLS\_DHE\_PSK\_WITH\_AES\_128\_CBC\_SHA256 TLS\_DHE\_PSK\_WITH\_AES\_256\_CBC\_SHA384 TLS\_DHE\_PSK\_WITH\_NULL\_SHA256 TLS\_DHE\_PSK\_WITH\_NULL\_SHA384 TLS\_RSA\_PSK\_WITH\_AES\_128\_CBC\_SHA256 TLS\_RSA\_PSK\_WITH\_AES\_256\_CBC\_SHA384 TLS\_RSA\_PSK\_WITH\_NULL\_SHA256 TLS\_RSA\_PSK\_WITH\_NULL\_SHA384 TLS\_RSA\_WITH\_CAMELLIA\_128\_CBC\_SHA256 TLS\_DH\_DSS\_WITH\_CAMELLIA\_128\_CBC\_SHA256 TLS\_DH\_RSA\_WITH\_CAMELLIA\_128\_CBC\_SHA256 TLS\_DHE\_DSS\_WITH\_CAMELLIA\_128\_CBC\_SHA256 TLS\_DHE\_RSA\_WITH\_CAMELLIA\_128\_CBC\_SHA256 TLS\_DH\_anon\_WITH\_CAMELLIA\_128\_CBC\_SHA256 TLS\_RSA\_WITH\_CAMELLIA\_256\_CBC\_SHA256 TLS\_DH\_DSS\_WITH\_CAMELLIA\_256\_CBC\_SHA256 TLS\_DH\_RSA\_WITH\_CAMELLIA\_256\_CBC\_SHA256 TLS\_DHE\_DSS\_WITH\_CAMELLIA\_256\_CBC\_SHA256 TLS\_DHE\_RSA\_WITH\_CAMELLIA\_256\_CBC\_SHA256 TLS\_DH\_anon\_WITH\_CAMELLIA\_256\_CBC\_SHA256 TLS\_EMPTY\_RENEGOTIATION\_INFO\_SCSV TLS\_ECDH\_ECDSA\_WITH\_NULL\_SHA TLS\_ECDH\_ECDSA\_WITH\_RC4\_128\_SHA TLS\_ECDH\_ECDSA\_WITH\_3DES\_EDE\_CBC\_SHA TLS\_ECDH\_ECDSA\_WITH\_AES\_128\_CBC\_SHA TLS\_ECDH\_ECDSA\_WITH\_AES\_256\_CBC\_SHA TLS\_ECDHE\_ECDSA\_WITH\_NULL\_SHA TLS\_ECDHE\_ECDSA\_WITH\_RC4\_128\_SHA TLS\_ECDHE\_ECDSA\_WITH\_3DES\_EDE\_CBC\_SHA TLS\_ECDHE\_ECDSA\_WITH\_AES\_128\_CBC\_SHA TLS\_ECDHE\_ECDSA\_WITH\_AES\_256\_CBC\_SHA TLS\_ECDH\_RSA\_WITH\_NULL\_SHA TLS\_ECDH\_RSA\_WITH\_RC4\_128\_SHA TLS\_ECDH\_RSA\_WITH\_3DES\_EDE\_CBC\_SHA TLS\_ECDH\_RSA\_WITH\_AES\_128\_CBC\_SHA TLS\_ECDH\_RSA\_WITH\_AES\_256\_CBC\_SHA TLS\_ECDHE\_RSA\_WITH\_NULL\_SHA TLS\_ECDHE\_RSA\_WITH\_RC4\_128\_SHA TLS\_ECDHE\_RSA\_WITH\_3DES\_EDE\_CBC\_SHA TLS\_ECDHE\_RSA\_WITH\_AES\_128\_CBC\_SHA TLS\_ECDHE\_RSA\_WITH\_AES\_256\_CBC\_SHA TLS\_ECDH\_anon\_WITH\_NULL\_SHA TLS\_ECDH\_anon\_WITH\_RC4\_128\_SHA TLS\_ECDH\_anon\_WITH\_3DES\_EDE\_CBC\_SHA TLS\_ECDH\_anon\_WITH\_AES\_128\_CBC\_SHA TLS\_ECDH\_anon\_WITH\_AES\_256\_CBC\_SHA TLS\_SRP\_SHA\_WITH\_3DES\_EDE\_CBC\_SHA TLS\_SRP\_SHA\_RSA\_WITH\_3DES\_EDE\_CBC\_SHA TLS\_SRP\_SHA\_DSS\_WITH\_3DES\_EDE\_CBC\_SHA TLS\_SRP\_SHA\_WITH\_AES\_128\_CBC\_SHA TLS\_SRP\_SHA\_RSA\_WITH\_AES\_128\_CBC\_SHA TLS\_SRP\_SHA\_DSS\_WITH\_AES\_128\_CBC\_SHA TLS\_SRP\_SHA\_WITH\_AES\_256\_CBC\_SHA TLS\_SRP\_SHA\_RSA\_WITH\_AES\_256\_CBC\_SHA TLS\_SRP\_SHA\_DSS\_WITH\_AES\_256\_CBC\_SHA TLS\_ECDHE\_ECDSA\_WITH\_AES\_128\_CBC\_SHA256 TLS\_ECDHE\_ECDSA\_WITH\_AES\_256\_CBC\_SHA384 TLS\_ECDH\_ECDSA\_WITH\_AES\_128\_CBC\_SHA256 TLS\_ECDH\_ECDSA\_WITH\_AES\_256\_CBC\_SHA384 TLS\_ECDHE\_RSA\_WITH\_AES\_128\_CBC\_SHA256 TLS\_ECDHE\_RSA\_WITH\_AES\_256\_CBC\_SHA384 TLS\_ECDH\_RSA\_WITH\_AES\_128\_CBC\_SHA256 TLS\_ECDH\_RSA\_WITH\_AES\_256\_CBC\_SHA384 TLS\_ECDHE\_ECDSA\_WITH\_AES\_128\_GCM\_SHA256TLS\_ECDHE\_ECDSA\_WITH\_AES\_256\_GCM\_SHA384TLS\_ECDH\_ECDSA\_WITH\_AES\_128\_GCM\_SHA384 TLS\_ECDH\_ECDSA\_WITH\_AES\_256\_GCM\_SHA384 TLS\_ECDHE\_RSA\_WITH\_AES\_128\_GCM\_SHA256 TLS\_ECDHE\_RSA\_WITH\_AES\_256\_GCM\_SHA384 TLS\_ECDH\_RSA\_WITH\_AES\_128\_GCM\_SHA256 TLS\_ECDH\_RSA\_WITH\_AES\_256\_GCM\_SHA384 TLS\_ECDHE\_PSK\_WITH\_RC4\_128\_SHA TLS\_ECDHE\_PSK\_WITH\_3DES\_EDE\_CBC\_SHA TLS\_ECDHE\_PSK\_WITH\_AES\_128\_CBC\_SHA TLS\_ECDHE\_PSK\_WITH\_AES\_256\_CBC\_SHA TLS\_ECDHE\_PSK\_WITH\_AES\_128\_CBC\_SHA256 TLS\_ECDHE\_PSK\_WITH\_AES\_256\_CBC\_SHA384 TLS\_ECDHE\_PSK\_WITH\_NULL\_SHA TLS\_ECDHE\_PSK\_WITH\_NULL\_SHA256 TLS\_ECDHE\_PSK\_WITH\_NULL\_SHA384 TLS\_RSA\_WITH\_ARIA\_128\_CBC\_SHA256 TLS\_RSA\_WITH\_ARIA\_256\_CBC\_SHA384 TLS\_DH\_DSS\_WITH\_ARIA\_128\_CBC\_SHA256 TLS\_DH\_DSS\_WITH\_ARIA\_256\_CBC\_SHA384 TLS\_DH\_RSA\_WITH\_ARIA\_128\_CBC\_SHA256 TLS\_DH\_RSA\_WITH\_ARIA\_256\_CBC\_SHA384 TLS\_DHE\_DSS\_WITH\_ARIA\_128\_CBC\_SHA256 TLS\_DHE\_DSS\_WITH\_ARIA\_256\_CBC\_SHA384 TLS\_DHE\_RSA\_WITH\_ARIA\_128\_CBC\_SHA256 TLS\_DHE\_RSA\_WITH\_ARIA\_256\_CBC\_SHA384 TLS\_DH\_anon\_WITH\_ARIA\_128\_CBC\_SHA256 TLS\_DH\_anon\_WITH\_ARIA\_256\_CBC\_SHA384 TLS\_ECDHE\_ECDSA\_WITH\_ARIA\_128\_CBC\_SHA256 TLS\_ECDHE\_ECDSA\_WITH\_ARIA\_256\_CBC\_SHA384 TLS\_ECDH\_ECDSA\_WITH\_ARIA\_128\_CBC\_SHA256 TLS\_ECDH\_ECDSA\_WITH\_ARIA\_256\_CBC\_SHA384 TLS\_ECDHE\_RSA\_WITH\_ARIA\_128\_CBC\_SHA256 TLS\_ECDHE\_RSA\_WITH\_ARIA\_256\_CBC\_SHA384 TLS\_ECDH\_RSA\_WITH\_ARIA\_128\_CBC\_SHA256 TLS\_ECDH\_RSA\_WITH\_ARIA\_256\_CBC\_SHA384 TLS\_RSA\_WITH\_ARIA\_128\_GCM\_SHA256 TLS\_RSA\_WITH\_ARIA\_256\_GCM\_SHA384 TLS\_DHE\_RSA\_WITH\_ARIA\_128\_GCM\_SHA256 TLS\_DHE\_RSA\_WITH\_ARIA\_256\_GCM\_SHA384 TLS\_DH\_RSA\_WITH\_ARIA\_128\_GCM\_SHA256 TLS\_DH\_RSA\_WITH\_ARIA\_256\_GCM\_SHA384 TLS\_DHE\_DSS\_WITH\_ARIA\_128\_GCM\_SHA256 TLS\_DHE\_DSS\_WITH\_ARIA\_256\_GCM\_SHA384 TLS\_DH\_DSS\_WITH\_ARIA\_128\_GCM\_SHA256 TLS\_DH\_DSS\_WITH\_ARIA\_256\_GCM\_SHA384 TLS\_DH\_anon\_WITH\_ARIA\_128\_GCM\_SHA256 TLS\_DH\_anon\_WITH\_ARIA\_256\_GCM\_SHA384 TLS\_ECDHE\_ECDSA\_WITH\_ARIA\_128\_GCM\_SHA256 TLS\_ECDHE\_ECDSA\_WITH\_ARIA\_256\_GCM\_SHA384 TLS\_ECDH\_ECDSA\_WITH\_ARIA\_128\_GCM\_SHA256 TLS\_ECDH\_ECDSA\_WITH\_ARIA\_256\_GCM\_SHA384 TLS\_ECDHE\_RSA\_WITH\_ARIA\_128\_GCM\_SHA256 TLS\_ECDHE\_RSA\_WITH\_ARIA\_256\_GCM\_SHA384 TLS\_ECDH\_RSA\_WITH\_ARIA\_128\_GCM\_SHA256 TLS\_ECDH\_RSA\_WITH\_ARIA\_256\_GCM\_SHA384 TLS\_PSK\_WITH\_ARIA\_128\_CBC\_SHA256 TLS\_PSK\_WITH\_ARIA\_256\_CBC\_SHA384 TLS\_DHE\_PSK\_WITH\_ARIA\_128\_CBC\_SHA256 TLS\_DHE\_PSK\_WITH\_ARIA\_256\_CBC\_SHA384 TLS\_RSA\_PSK\_WITH\_ARIA\_128\_CBC\_SHA256 TLS\_RSA\_PSK\_WITH\_ARIA\_256\_CBC\_SHA384 TLS\_PSK\_WITH\_ARIA\_128\_GCM\_SHA256 TLS\_PSK\_WITH\_ARIA\_256\_GCM\_SHA384 TLS\_DHE\_PSK\_WITH\_ARIA\_128\_GCM\_SHA256 TLS\_DHE\_PSK\_WITH\_ARIA\_256\_GCM\_SHA384 TLS\_RSA\_PSK\_WITH\_ARIA\_128\_GCM\_SHA256 TLS\_RSA\_PSK\_WITH\_ARIA\_256\_GCM\_SHA384 TLS\_ECDHE\_PSK\_WITH\_ARIA\_128\_CBC\_SHA256 TLS\_ECDHE\_PSK\_WITH\_ARIA\_256\_CBC\_SHA384 TLS\_ECDHE\_ECDSA\_WITH\_CAMELLIA\_128\_CBC\_SHA256 TLS\_ECDHE\_ECDSA\_WITH\_CAMELLIA\_256\_CBC\_SHA384 TLS\_ECDH\_ECDSA\_WITH\_CAMELLIA\_128\_CBC\_SHA256 TLS\_ECDH\_ECDSA\_WITH\_CAMELLIA\_256\_CBC\_SHA384 TLS\_ECDHE\_RSA\_WITH\_CAMELLIA\_128\_CBC\_SHA256 TLS\_ECDHE\_RSA\_WITH\_CAMELLIA\_256\_CBC\_SHA384 TLS\_ECDH\_RSA\_WITH\_CAMELLIA\_128\_CBC\_SHA256 TLS\_ECDH\_RSA\_WITH\_CAMELLIA\_256\_CBC\_SHA384 TLS\_RSA\_WITH\_CAMELLIA\_128\_GCM\_SHA256 TLS\_RSA\_WITH\_CAMELLIA\_256\_GCM\_SHA384 TLS\_DHE\_RSA\_WITH\_CAMELLIA\_128\_GCM\_SHA256 TLS\_DHE\_RSA\_WITH\_CAMELLIA\_256\_GCM\_SHA384 TLS\_DH\_RSA\_WITH\_CAMELLIA\_128\_GCM\_SHA256 TLS\_DH\_RSA\_WITH\_CAMELLIA\_256\_GCM\_SHA384 TLS\_DHE\_DSS\_WITH\_CAMELLIA\_128\_GCM\_SHA256 TLS\_DHE\_DSS\_WITH\_CAMELLIA\_256\_GCM\_SHA384 TLS\_DH\_DSS\_WITH\_CAMELLIA\_128\_GCM\_SHA256 TLS\_DH\_DSS\_WITH\_CAMELLIA\_256\_GCM\_SHA384 TLS\_DH\_anon\_WITH\_CAMELLIA\_128\_GCM\_SHA256 TLS\_DH\_anon\_WITH\_CAMELLIA\_256\_GCM\_SHA384 TLS\_ECDHE\_ECDSA\_WITH\_CAMELLIA\_128\_GCM\_SHA256 TLS\_ECDHE\_ECDSA\_WITH\_CAMELLIA\_256\_GCM\_SHA384 TLS\_ECDH\_ECDSA\_WITH\_CAMELLIA\_128\_GCM\_SHA256 TLS\_ECDH\_ECDSA\_WITH\_CAMELLIA\_256\_GCM\_SHA384 TLS\_ECDHE\_RSA\_WITH\_CAMELLIA\_128\_GCM\_SHA256 TLS\_ECDHE\_RSA\_WITH\_CAMELLIA\_256\_GCM\_SHA384 TLS\_ECDH\_RSA\_WITH\_CAMELLIA\_128\_GCM\_SHA256 TLS\_ECDH\_RSA\_WITH\_CAMELLIA\_256\_GCM\_SHA384 TLS\_PSK\_WITH\_CAMELLIA\_128\_GCM\_SHA256 TLS\_PSK\_WITH\_CAMELLIA\_256\_GCM\_SHA384 TLS\_DHE\_PSK\_WITH\_CAMELLIA\_128\_GCM\_SHA256 TLS\_DHE\_PSK\_WITH\_CAMELLIA\_256\_GCM\_SHA384 TLS\_RSA\_PSK\_WITH\_CAMELLIA\_128\_GCM\_SHA256 TLS\_RSA\_PSK\_WITH\_CAMELLIA\_256\_GCM\_SHA384 TLS\_PSK\_WITH\_CAMELLIA\_128\_CBC\_SHA256 TLS\_PSK\_WITH\_CAMELLIA\_256\_CBC\_SHA384 TLS\_DHE\_PSK\_WITH\_CAMELLIA\_128\_CBC\_SHA256 TLS\_DHE\_PSK\_WITH\_CAMELLIA\_256\_CBC\_SHA384 TLS\_RSA\_PSK\_WITH\_CAMELLIA\_128\_CBC\_SHA256 TLS\_RSA\_PSK\_WITH\_CAMELLIA\_256\_CBC\_SHA384 TLS\_ECDHE\_PSK\_WITH\_CAMELLIA\_128\_CBC\_SHA256 TLS\_ECDHE\_PSK\_WITH\_CAMELLIA\_256\_CBC\_SHA384 TLS\_RSA\_WITH\_AES\_128\_CCM TLS\_RSA\_WITH\_AES\_256\_CCM TLS\_DHE\_RSA\_WITH\_AES\_128\_CCM TLS\_DHE\_RSA\_WITH\_AES\_256\_CCM TLS\_RSA\_WITH\_AES\_128\_CCM\_8 TLS\_RSA\_WITH\_AES\_256\_CCM\_8 TLS\_DHE\_RSA\_WITH\_AES\_128\_CCM\_8 TLS\_DHE\_RSA\_WITH\_AES\_256\_CCM\_8 TLS\_PSK\_WITH\_AES\_128\_CCM TLS\_PSK\_WITH\_AES\_256\_CCM TLS\_DHE\_PSK\_WITH\_AES\_128\_CCM TLS\_DHE\_PSK\_WITH\_AES\_256\_CCM TLS\_PSK\_WITH\_AES\_128\_CCM\_8 TLS\_PSK\_WITH\_AES\_256\_CCM\_8 TLS\_PSK\_DHE\_WITH\_AES\_128\_CCM\_8 TLS\_PSK\_DHE\_WITH\_AES\_256\_CCM\_8 

#### **324 TLS ciphersuites**

## Is TLS secure?

#### **What should TLS do?**

- Server-to-client authentication
- Client-to-server authentication (optional)
- Confidential communication with integrity protection

#### **What doesn't TLS do?**

- (Trusted creation of certificates)
- Password-based authentication
- Stop denial of service attacks
- Prevent web application vulnerabilities

## Components of TLS

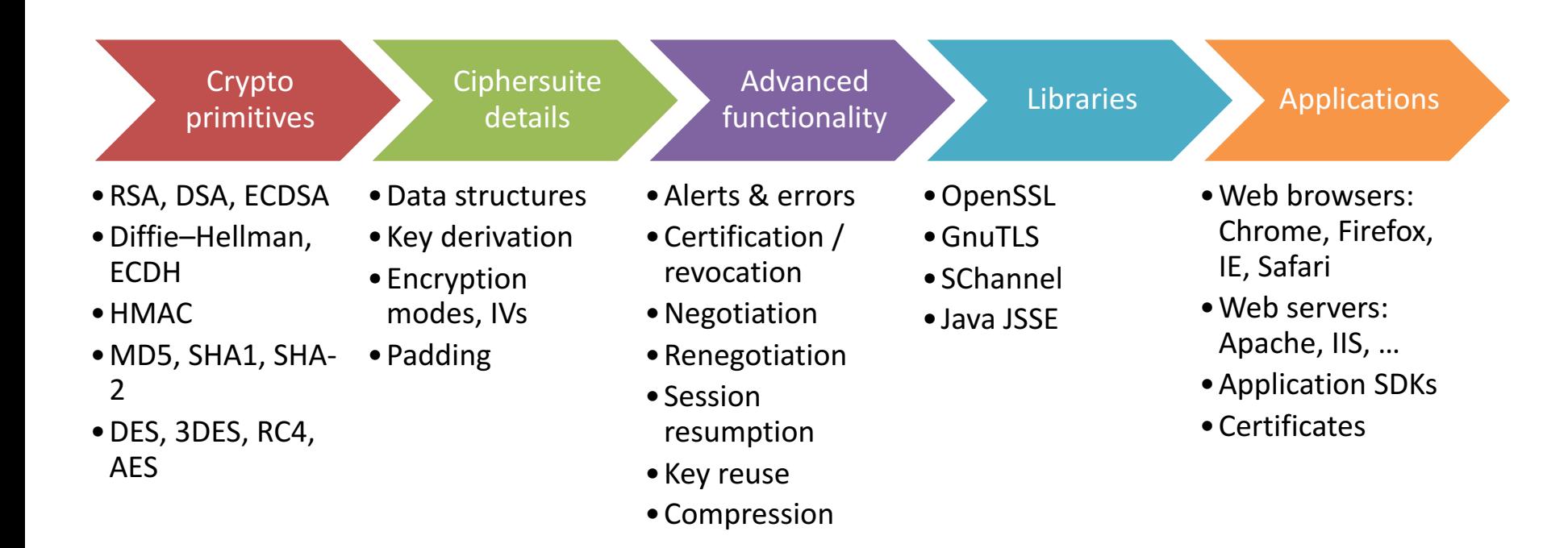

### Real-world attacks on TLS

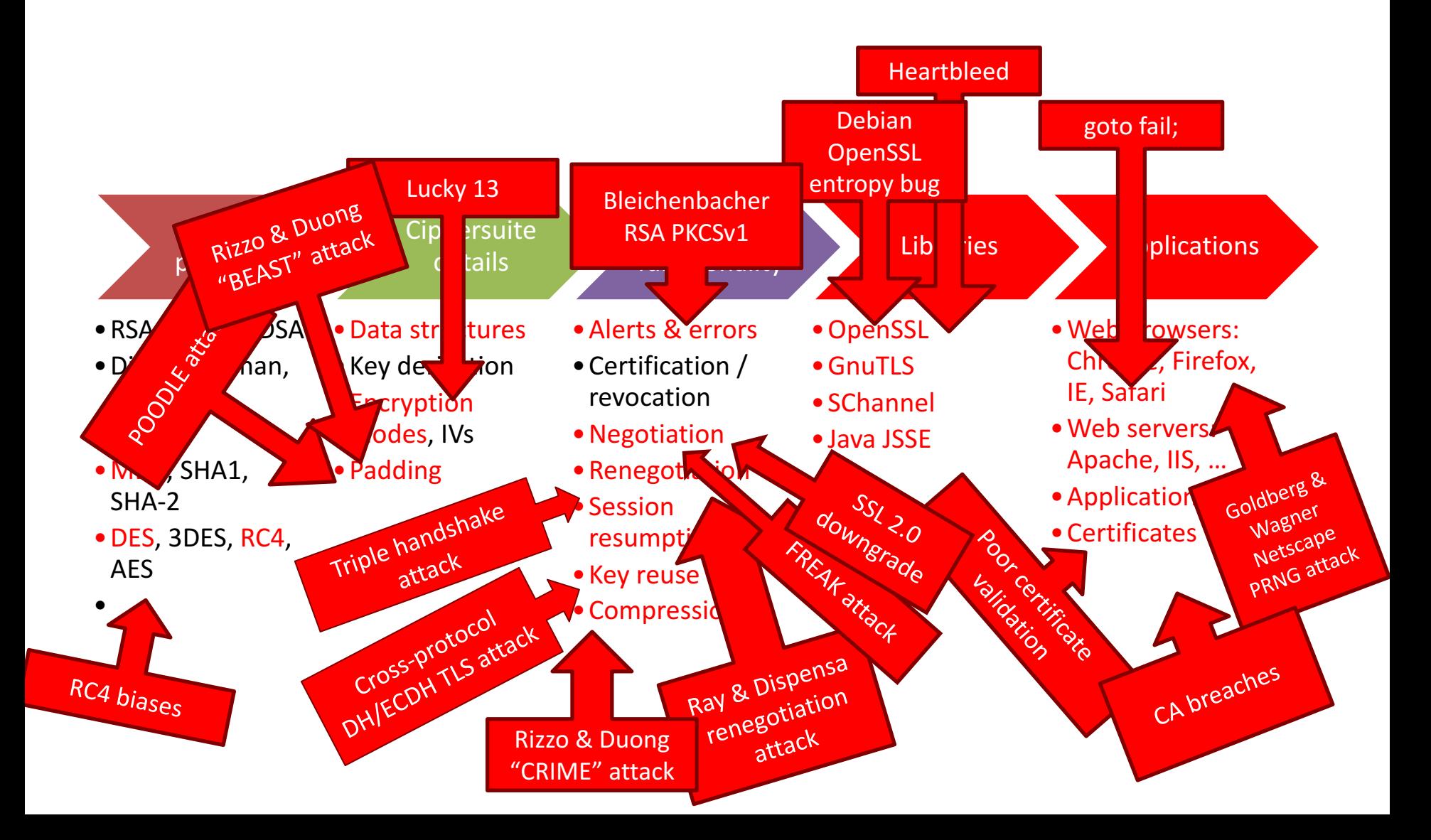

## Esoteric features – compression

- TLS supports optional compression
- Message broken up into chunks, each chunk compressed then encrypted
- Size of ciphertext => amount of compression => leaks plaintext info
- "CRIME" attack, Sept. 2012
- Fix: disable compression

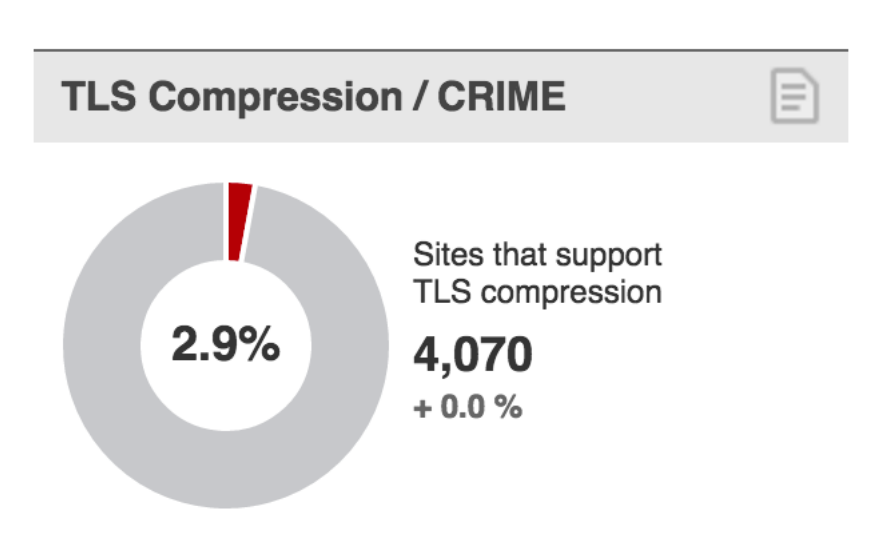

# (Perfect) Forward secrecy

• An adversary who later learns the server's longterm private key shouldn't be able to read previous transmissions

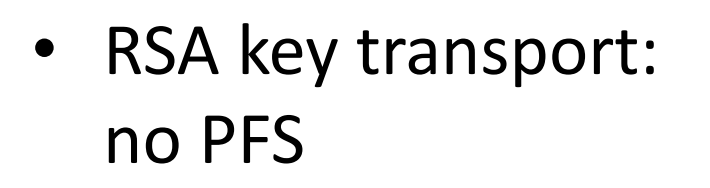

• signed Diffie-Hellman: **PFS** https://www.trustworthyinternet.org/ssl-pulse/ September 4, 2014

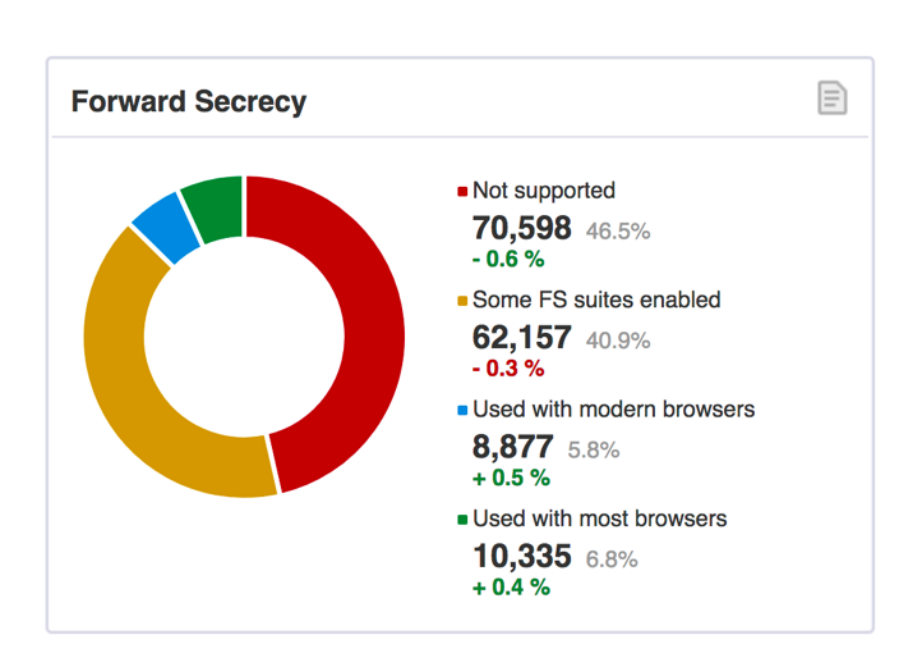

# (Perfect) Forward secrecy

- An adversary who later learns the server's longterm private key shouldn't be able to read previous transmissions
- RSA key transport: no PFS
- signed Diffie-Hellman: **PFS** https://www.trustworthyinternet.org/ssl-pulse/ July 2, 2017

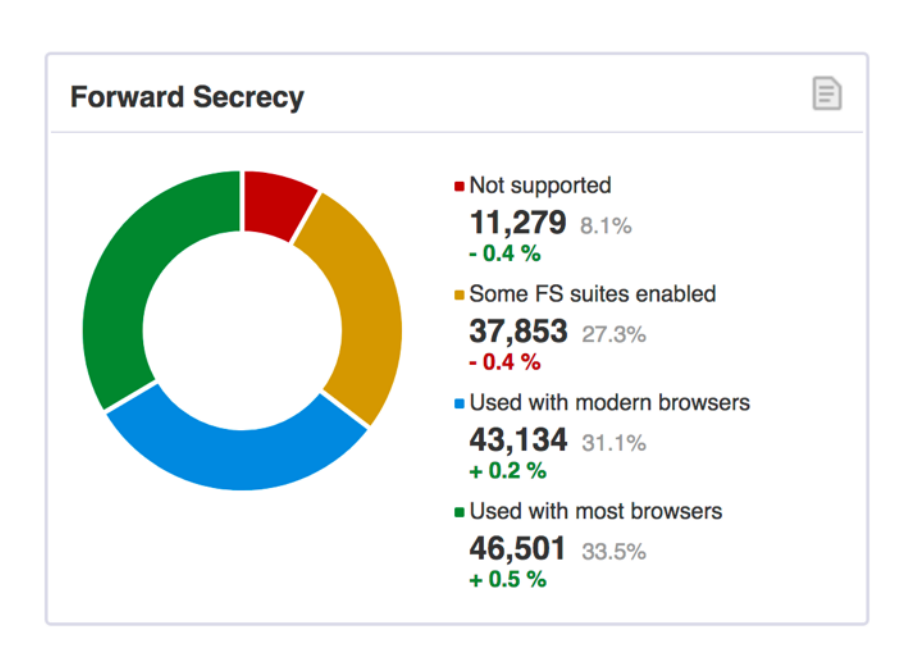

## Certificate authority breaches and errors

- DigiNotar in Jul. 2011
	- $-$  security breach, malicious certificates for many domains issued
	- went out of business
- TURKTRUST in Aug. 2011
	- $-$  issued intermediate CA with wildcard signing capabilities
	- $-$  later used for man-in-the-middle proxy filtering/scanning
	- $-$  no evidence for use in attack
	- detected only in Jan 2013
- Digicert Malaysia in Nov. 2011
	- $-$  22 certificates with weak private keys or missing revocation details issued
- KPN/Getronics in Nov. 2011
	- suspended CA business after detecting infection on its web server no evidence of certificate malfeasance
- Web browsers trust 650+ certificate authorities which can issue certificates for any domain on the Internet
- Extended validation certificates don't solve the problem

## Cryptographic attacks

- Many weaknesses found in record layer symmetric encryption algorithms.
- Usually require large amount of data to succeed.
- Not urgent to fix, but cryptographic attacks only get better, never worse.
- Can be confusing as knowledge evolves:
	- BEAST attack 2011 => AES-CBC mode insecure, use RC4
	- Paterson et al. attack 2013 => RC4 insecure, use fixed AES-CBC

## TLSv1.3: The Next Generation

• Currently under development at the IETF

- Primary goals:
	- remove ciphersuites without forward secrecy
	- $-$  remove obsolete / deprecated algorithms
	- $-$  provide low-latency mode with fewer round trips
	- $-$  encrypt more of the handshake to improve privacy

SSH, IPsec, Kerberos

#### **OTHER PROTOCOLS**

## SSH (Secure Shell) protocol

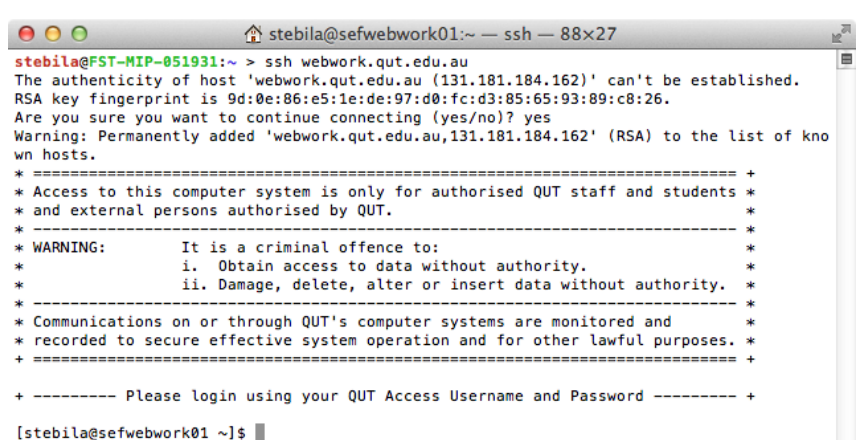

- SSH used for secure remote access (like telnet, but secure)
- Provides public key authentication of servers and clients and encrypted communication
- Specified in RFCs by the IETF

## Use of SSH

- Primarily used as an application itself (remote login)
- Occasionally used as a "poor man's VPN"

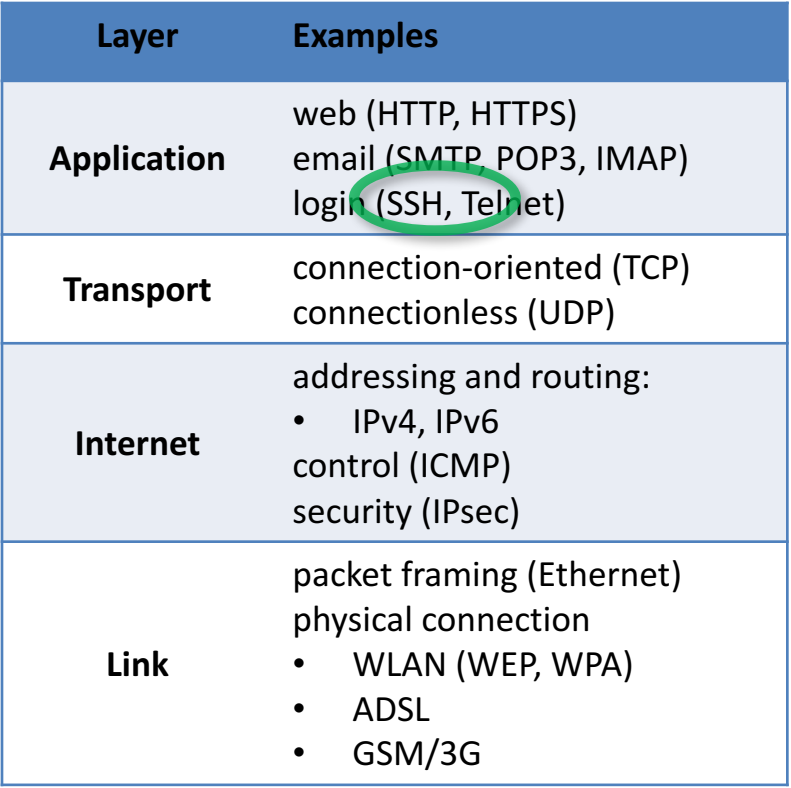

## SSH security services

- Message Confidentiality.
	- $-$  Protects against unauthorised data disclosure.
	- $-$  Accomplished by the use of encryption mechanisms.
- Message Integrity.
	- $-$  SSH can determine if data has been changed (intentionally or unintentionally) during transit.
	- $-$  Integrity of data can be assured by using a message authentication code (MAC).
- Message Replay Protection.
	- $-$  The same data is not delivered multiple times.
- Peer Authentication.
	- $-$  Server to client authentication based on public keys
	- $-$  Client to server authentication based on passwords or public keys
	- $-$  Ensures that network traffic is being sent from the expected party.

## Client authentication in SSH

- **SSH** (Secure Shell) is often used for remote command-line access in Unix and Mac OS X.
- It supports public key authentication.
	- $-$  A security-conscious SSH installation would support **only** public key authentication and disable password-based authentication.
- Each account can have multiple associated public keys.
	- $-$  Multiple users can login to a single account without having to be told the password for that account. Easy to revoke one user's access to that account.
	- $-$  One user could have a different key from each local computer (laptop, desktop, ...); if one of local computer is lost/compromised, easy to revoke its access.
- Users can associate the same key with multiple accounts.
	- $-$  Yields a form of single sign-on.
	- $-$  Users can protect their private key using a password.

# IPsec (Internet Protocol Security)

- Provides confidentiality and authentication for Internet communications
- Works at the IP layer of the protocol stack
	- $-$  TLS works at higher levels, so applications have to be designed to use TLS
	- IPsec can be used transparently with any application
- Often used for Virtual Private Networks (VPNs)

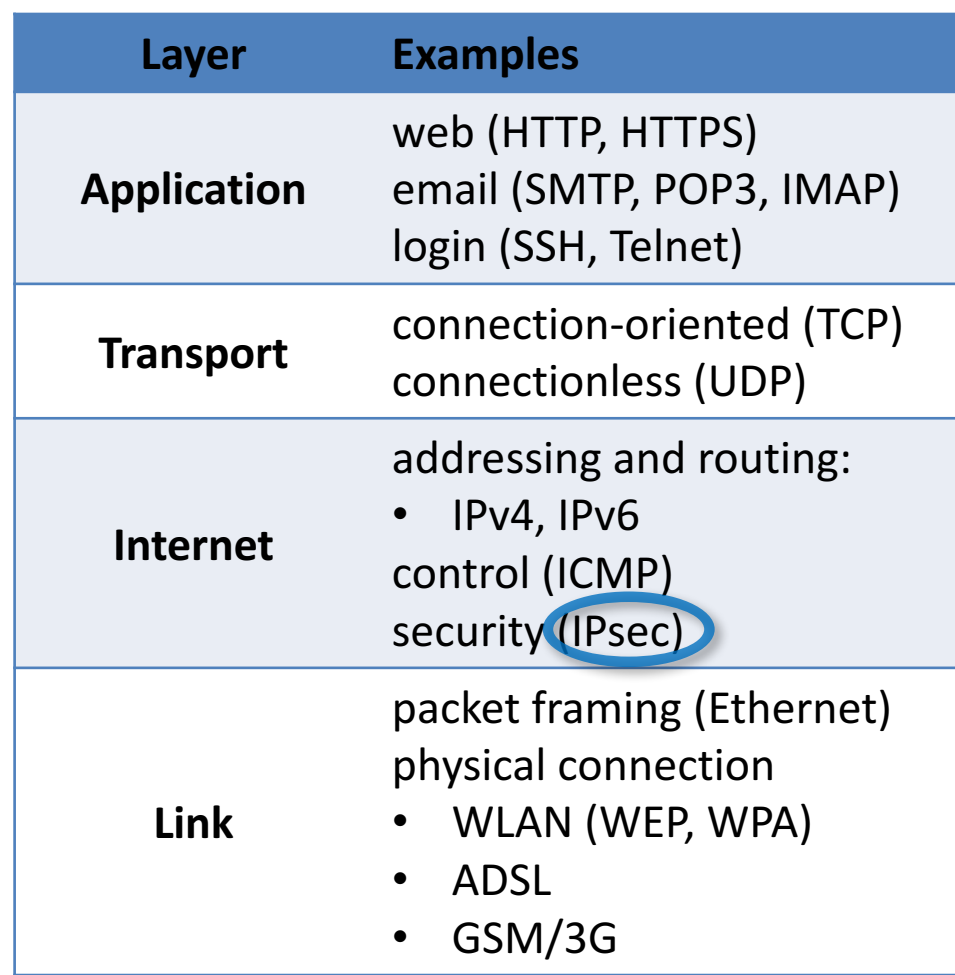

### IPsec: Common Architectures Gateway-to-gateway

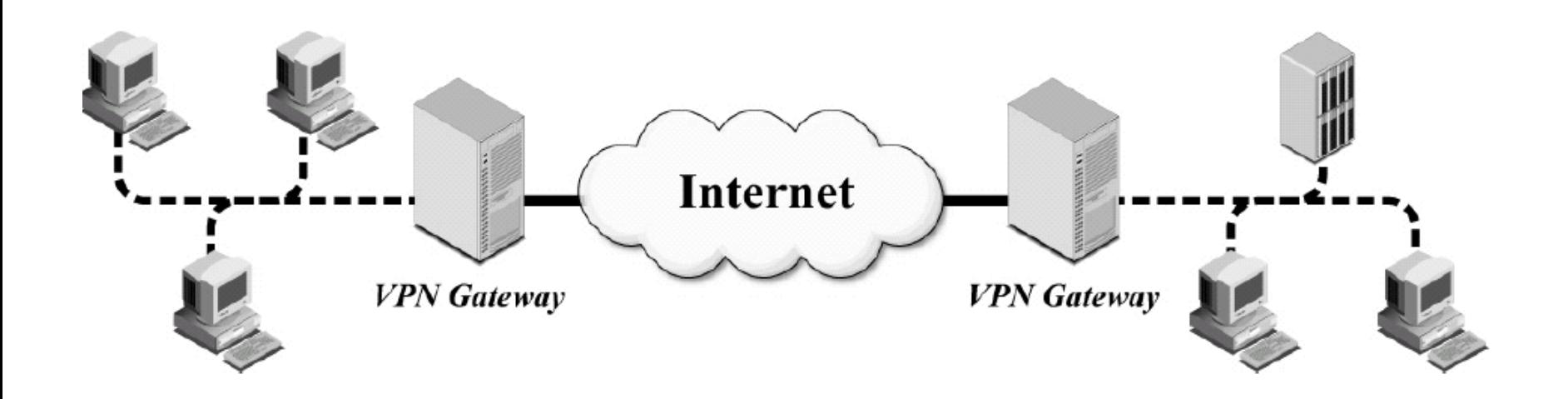

### IPsec: Common Architectures Host-to-gateway

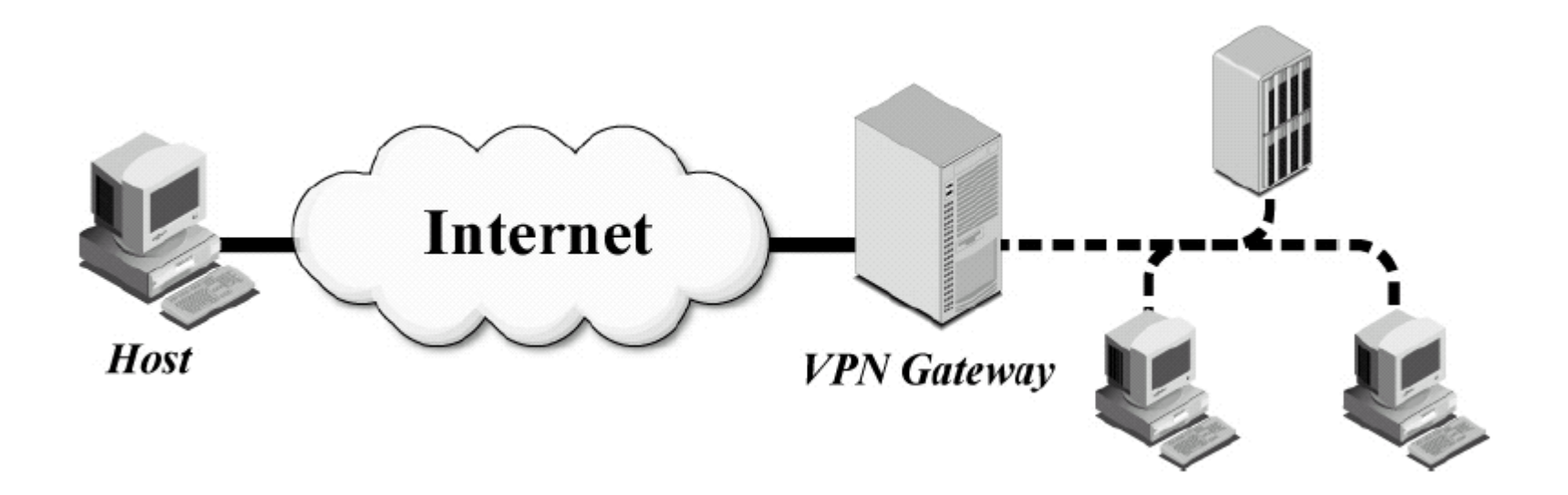

Source: NIST Special Publication 800-77

## Single sign-on

- **Single sign-on protocols** allow a user to use a credential from one identity provider with many relying parties.
- The user's authentication to the identity provider can be based on any form(s) of authentication: password, public key, biometric.
- The identity provider gives an assertion to the **relying party** stating who the user is.

## Kerberos

- Protocol for cryptographic authentication of users and services on distributed systems
- Authentication based on knowledge of shared secrets
- Uses symmetric authentication
- Relies on a trusted third party to mediate authentication between parties
- Developed by MIT in the 1980s and 1990s
- Kerberos version 5 published in 1993
- Kerberos used as default authentication method in Windows 2000 and later as part of Active Directory services
- Most UNIX-based operating systems (Linux, Solaris, Mac OS X, FreeBSD) support Kerberos authetication of users and services
- Kerberos also supports public key (asymmetric) authentication

#### **WIRED EQUIVALENT PRIVACY (WEP)**

# Wired Equivalent Privacy (WEP)

- **Goal:** provide login authentication, message authentication/integrity, and message confidentiality for 802.11 wireless networks
	- standardized in 1999
	- uses RC4 for encryption
	- uses CRC-32 checksum for integrity
	- uses pre-established shared keys

### **IETF Internet Protocol suite**

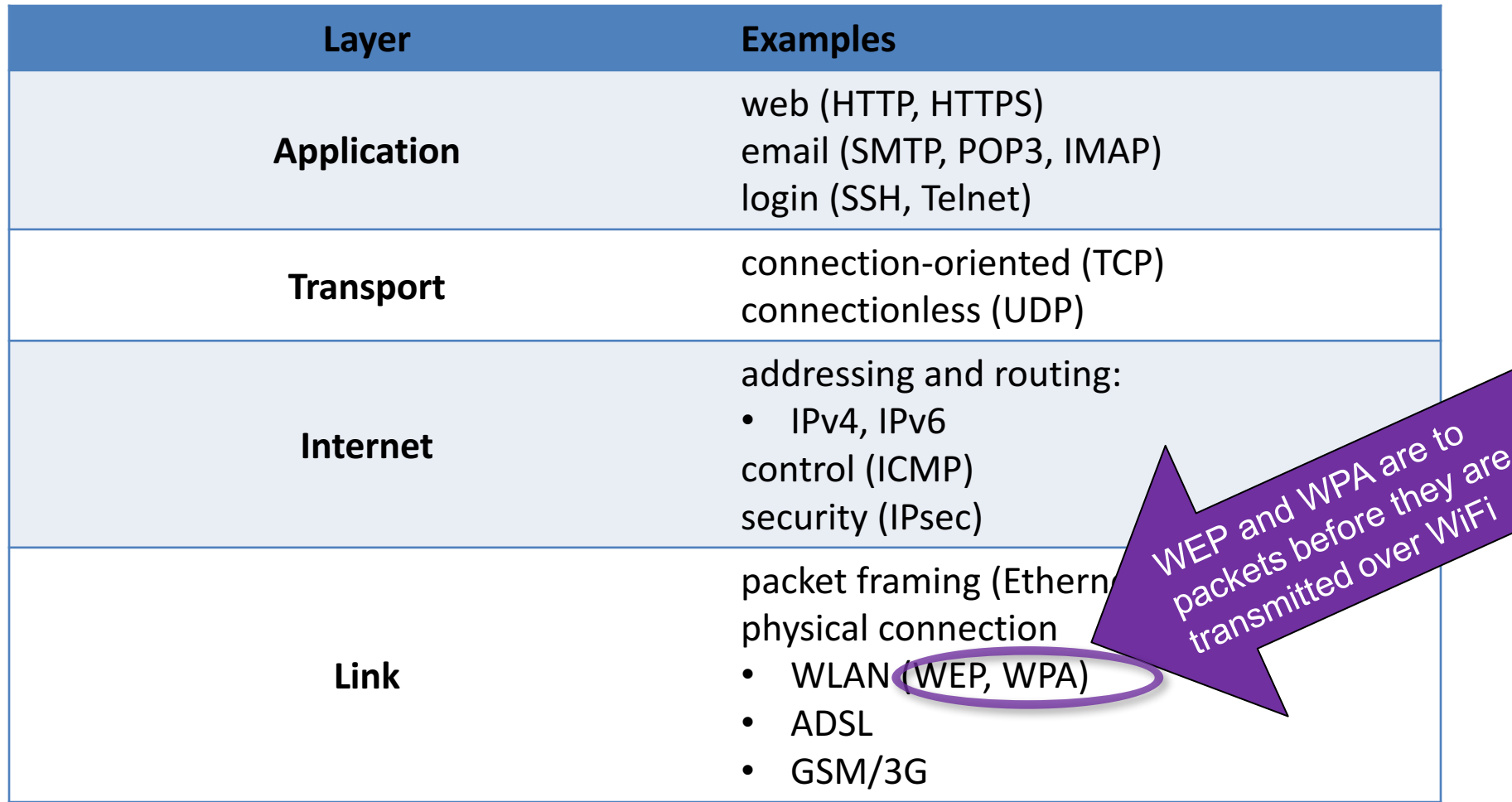

### WiFi Security  $\mathbb{Z} \gg$ Internet  $\bullet$ WEP / WPA Unencrypted :) Unencrypted :) Encrypted :(

## WEP Encryption

- $\cdot$  64-bit WEP uses a 24bit IV and a 40-bit key
- 128-bit WEP uses a  $24$ bit IV and a 104-bit key

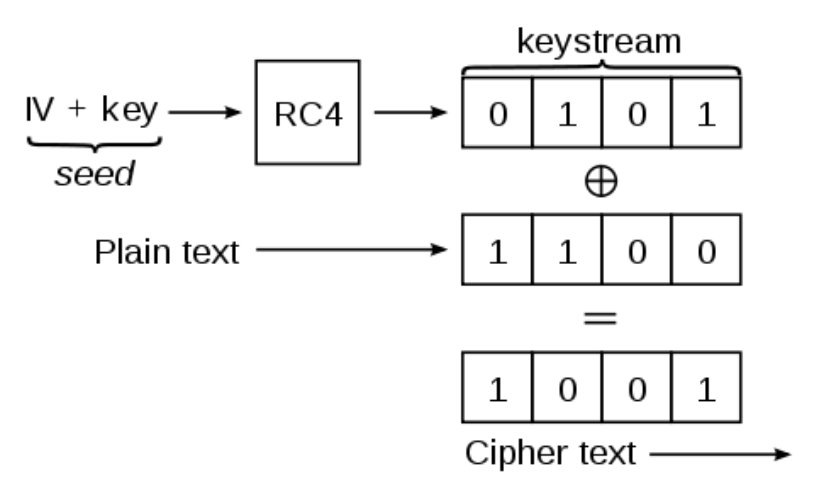

• Append CRC-32(m) to message before encrypting

## WEP Login Authentication

To authenticate to a 802.11 network using WEP shared key authentication:

- Access point sends 128-bit challenge in plaintext
- Client picks an IV, uses IV, K to encrypt challenge (with RC4)
- Server decrypts challenge and compares

Is this secure?

- Attacker sees challenge plaintext, ciphertext
- Ciphertext = XOR of keystream and message,checksum
- Attacker can derive keystream from ciphertext and plaintext challenge
- Attacker can use keystream to encrypt another challenge and gain access

## Wireless Security

#### **WEP**

- **Login authentication:** completely insecure; attacker can impersonate after seeing a single packet
- **Message authentication/integrity**: completely insecure; attacker can undetectably modify any packet with 100% success rate
- **Message confidentiality:** completely insecure; attacker can recover secret key with high probability in just a minute using readily available tools
- In 2007, US retailer TJ Maxx had 45 million customer credit cards stolen because their wireless network was secured using WEP
- WEP prohibited for use in credit card processing (PCI-DSS) after June 2010.

#### **Wi-Fi Protected Access**

- Wi-Fi Protected Access (WPA, WPA2) standardized in 2003
- WPA mostly still secure, as long as strong passwords are used
- Wi-Fi Protected Setup 8digit PINs brute-forced in a few hours

### **IETF Internet Protocol suite**

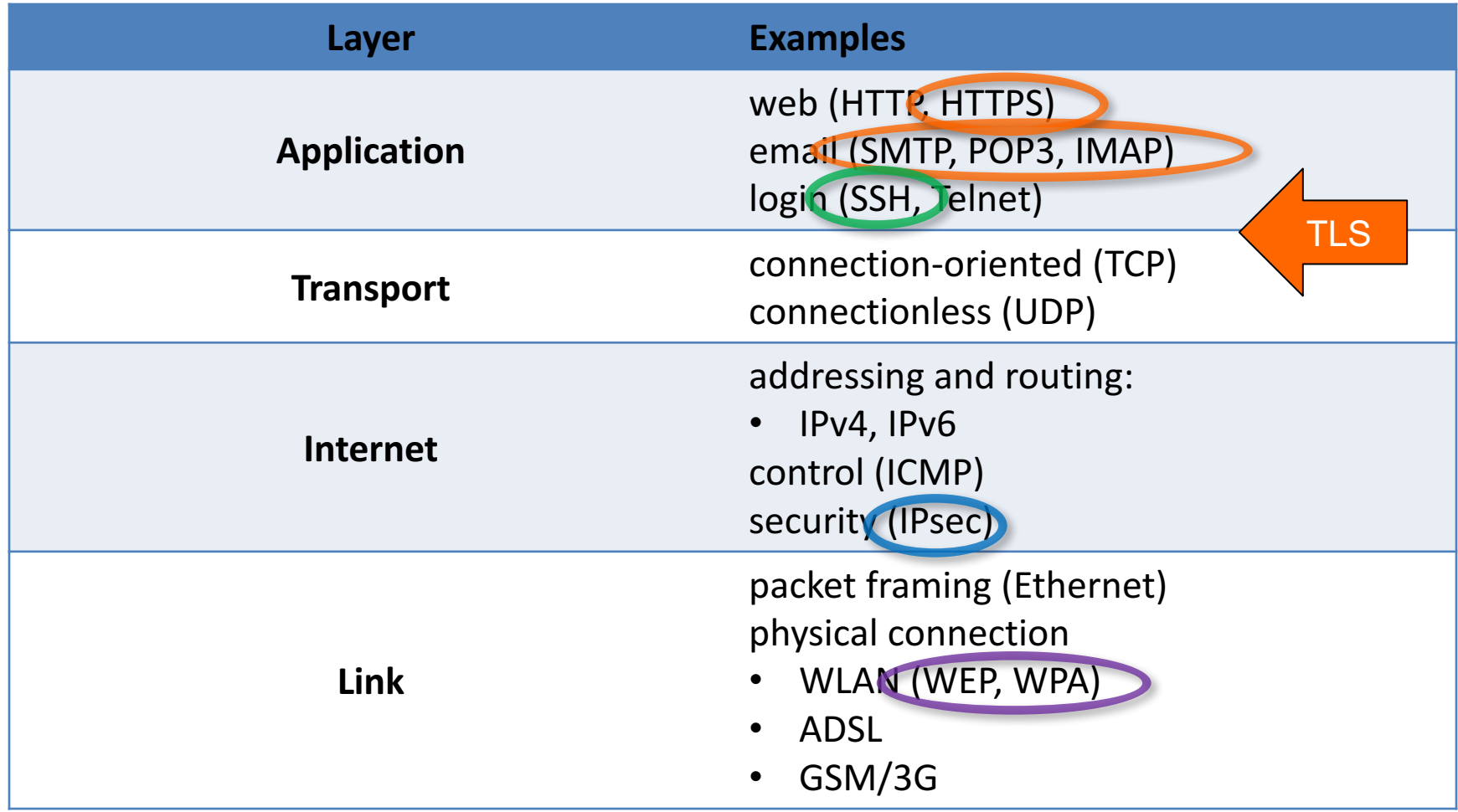

#### **Case study: Injecting ads in Wi-Fi hotspot**

AT&T provides free Wi-Fi hotspots in airports.

In addition to making users view ads when they first connected to the hotspot, AT&T was also modifying HTTP responses from web servers to include their own ads on pages.

http://arstechnica.com/business/2015 /08/atts-free-wi-fi-hotspot-injectsextra-ads-on-non-att-websites/

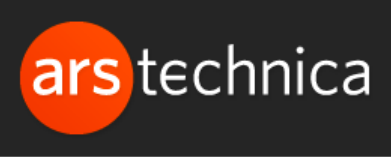

#### Researcher catches AT&T injecting ads on free airport Wi-Fi hotspot [Updated]

AT&T hotspot "tampering with HTTP traffic" to serve ads, researcher says.

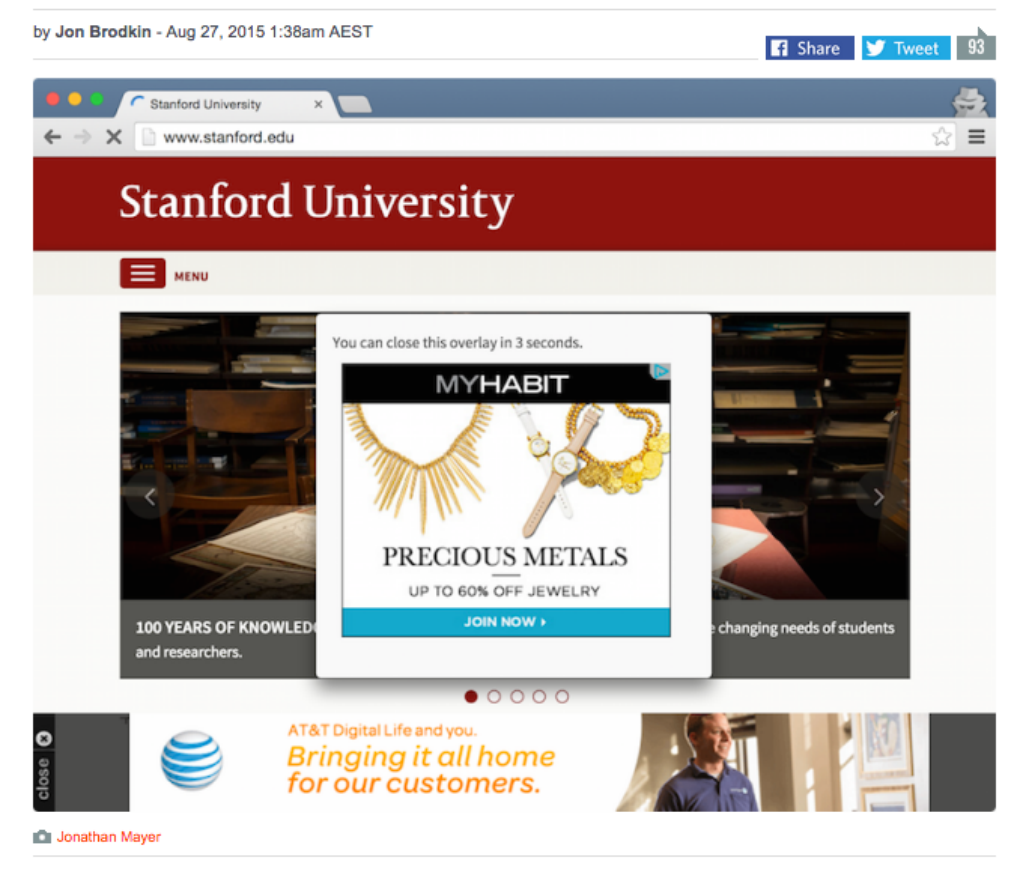

Update at 1:29 p.m. ET: AT&T's ad injection program has ended, at least for now. "We trialed an

## Case study: Injecting ads in Wi-Fi hotspot

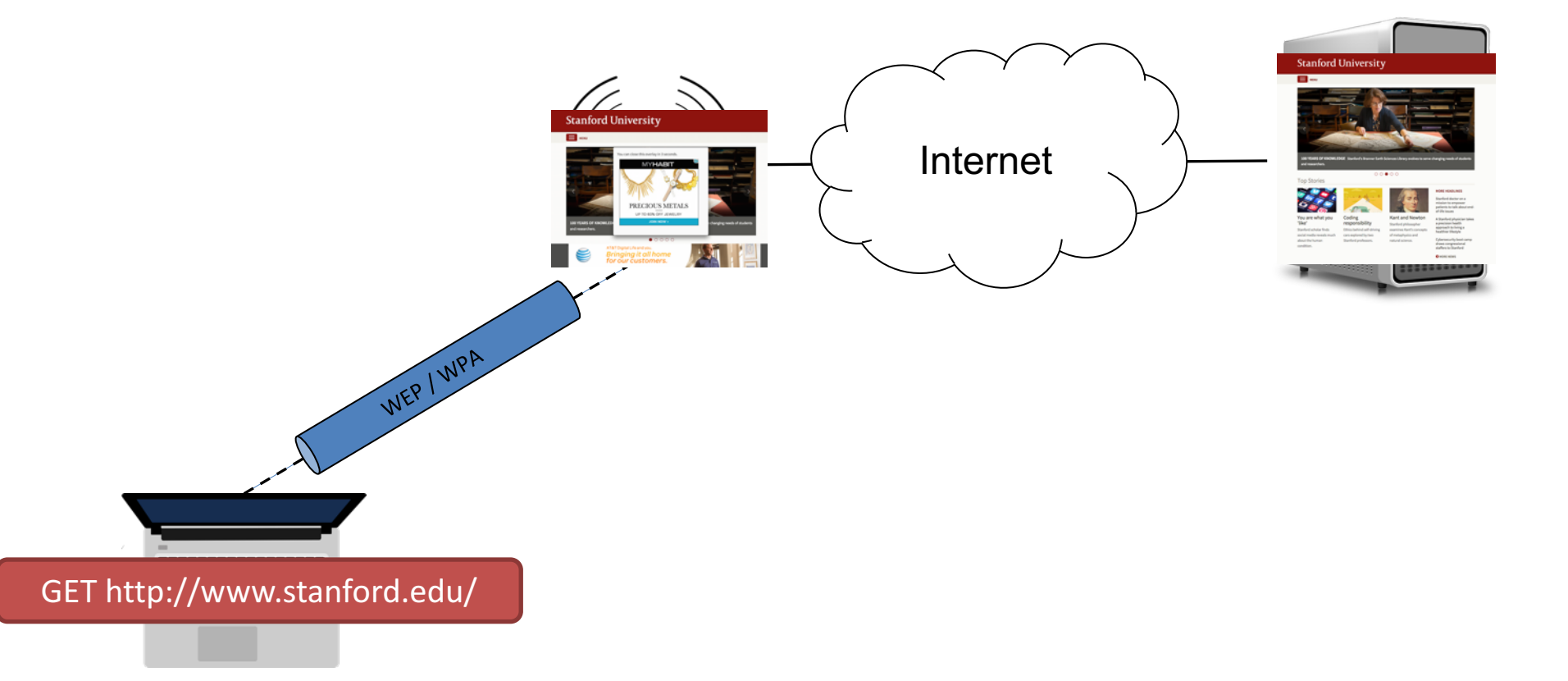

## Case study: Injecting ads in Wi-Fi hotspot

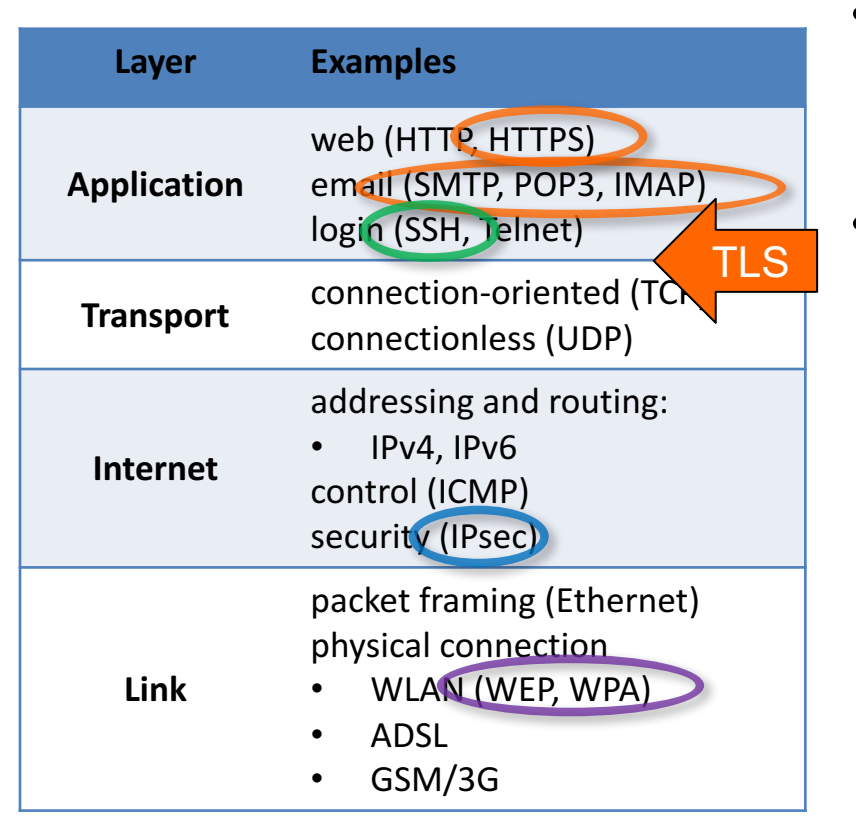

- Link-layer security would **not** protect against this attack
	- WEP/WPA
- Internet-layer, transport-layer, and application-layer would protect against this attack
	- **IPsec:** Use a VPN to a trusted gateway.
	- $-$  TLS: Encryption/integrity protection for web page connections.
	- $-$  SSH: Encryption/integrity protection for remote login.

## Practicals

#### **X.509 Certificates and Secure Email**

- Using the XCA certificate authority software:
	- $-$  Set up a certificate authority
	- $-$  Generate a private key and certificate request for a user
	- $-$  Issue a certificate to the user
- Import the certificate into an email client and send a signed email

#### **TLS**

- Using your web browser, inspect the certificate used in a secure connection with a website
- Using the Wireshark packet sniffing software, inspect a TLS connection to see the protocol messages sent

Practicals available at https://www.douglas.stebila.ca/teaching/cryptoworks21